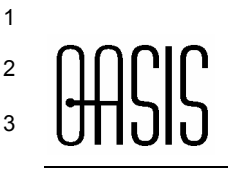

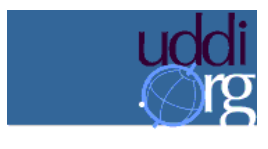

# <sup>4</sup>**WSDL Technical Note**

<sup>3</sup>**UDDI Specifications TC**

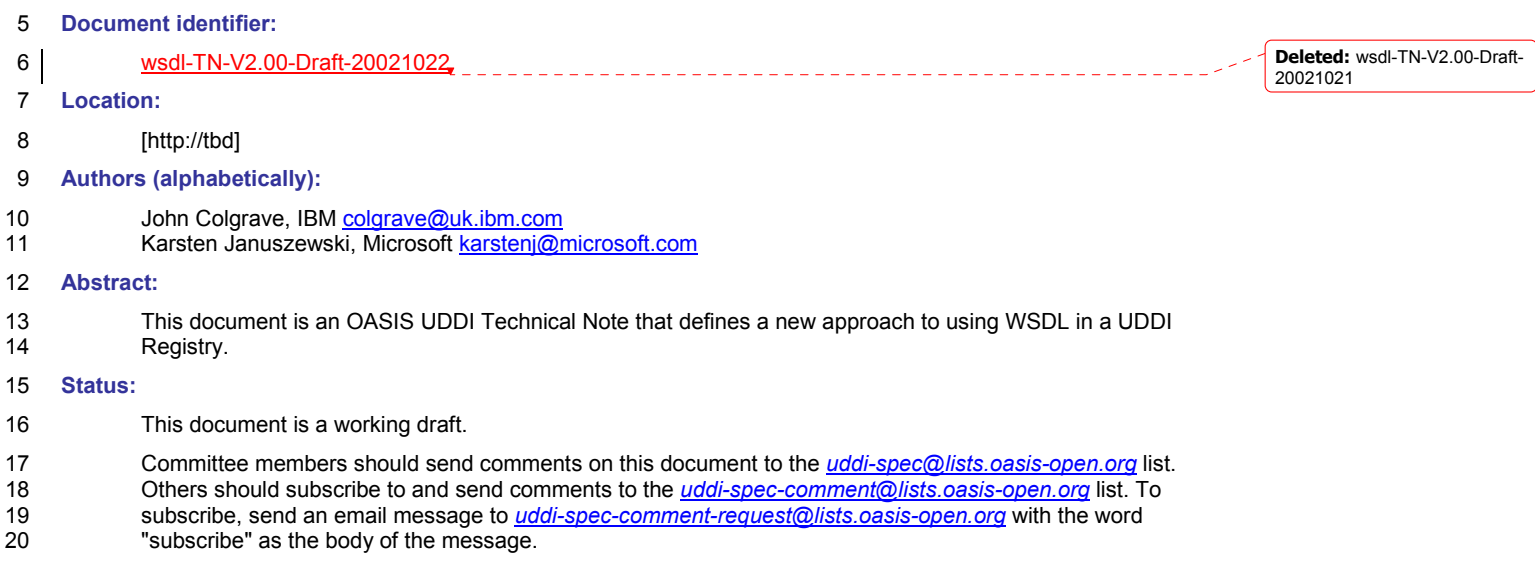

**Deleted:** wsdl-TN-V2.00-Draft-<br>20021021wsdl-TN-V2.00-Draft-<br>20020926

# **Copyright**

*Copyright (C) OASIS Open October 2002. All Rights Reserved.*

*This document and translations of it may be copied and furnished to others, and derivative works that comment on or otherwise explain it or assist in its implementation may be prepared, copied, published and distributed, in whole or in part, without restriction of any kind, provided that the above copyright notice and this paragraph are included on all such copies and derivative works. However, this document itself may not be modified in any way, such as by removing the copyright notice or references to OASIS, except as needed for the purpose of developing OASIS specifications, in which case the procedures for copyrights defined in the OASIS Intellectual Property Rights document must be followed, or as required to translate it into languages other than English.* 

*The limited permissions granted above are perpetual and will not be revoked by OASIS or its successors or*   $assigns.$ 

*This document and the information contained herein is provided on an "AS IS" basis and OASIS DISCLAIMS ALL* 

*WARRANTIES, EXPRESS OR IMPLIED, INCLUDING BUT NOT LIMITED TO ANY WARRANTY THAT THE USE* 

*OF THE INFORMATION HEREIN WILL NOT INFRINGE ANY RIGHTS OR ANY IMPLIED WARRANTIES OF* 

\_\_\_\_\_\_\_\_\_\_\_\_\_\_\_\_\_\_\_\_\_\_\_\_\_\_\_\_\_

*MERCHANTABILITY OR FITNESS FOR A PARTICULAR PURPOSE.* 

**Deleted:** wsdl-TN-V2.00-Draft-

wsdl-TN-V2.00-Draft-20021022

Copyright © OASIS Open October 2002. All Rights Reserved. Page 2 of 28

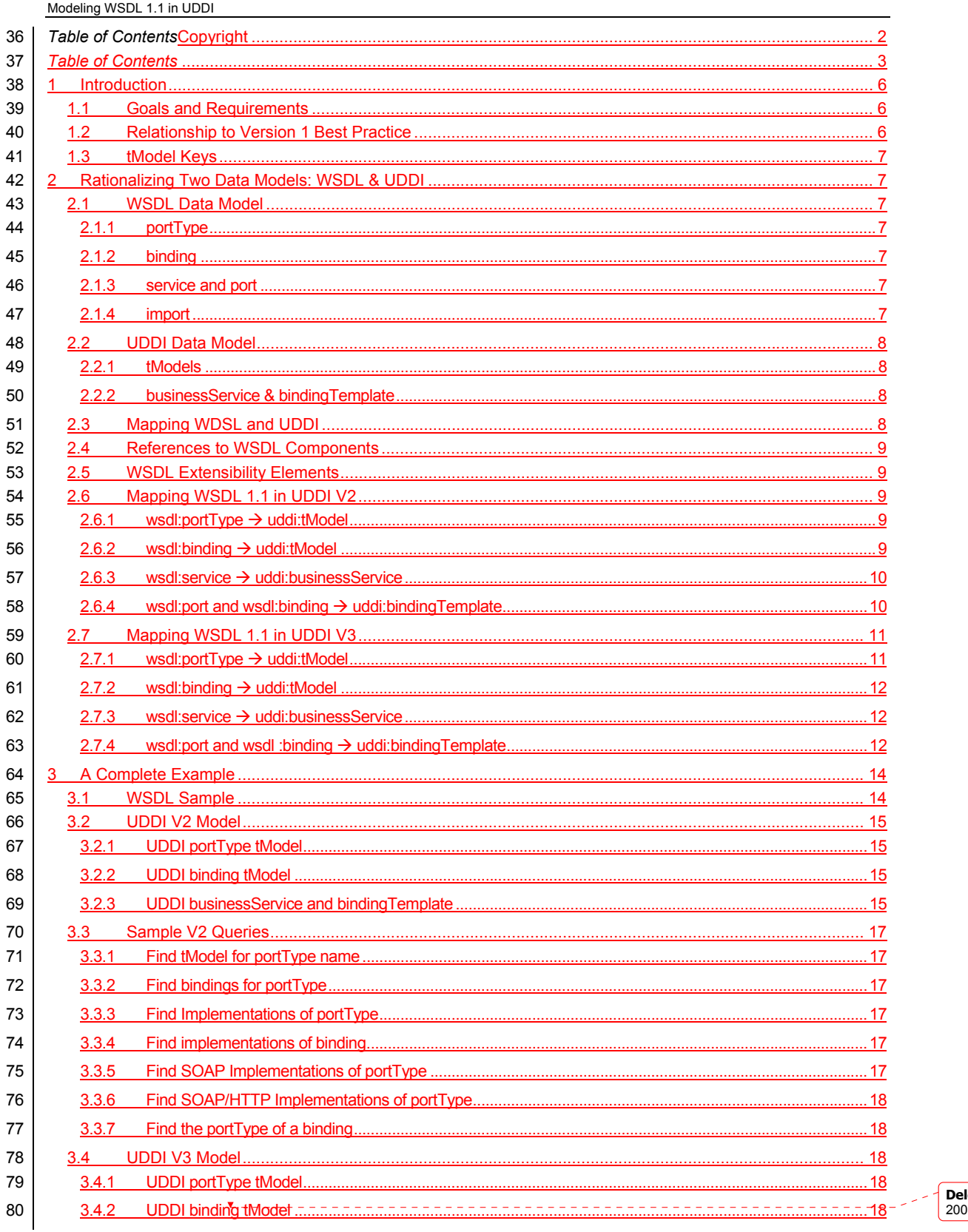

leted: wsdl-TN-V2.00-Draft-<br>021021

wsdl-TN-V2.00-Draft-20021022

Copyright © OASIS Open October 2002. All Rights Reserved.

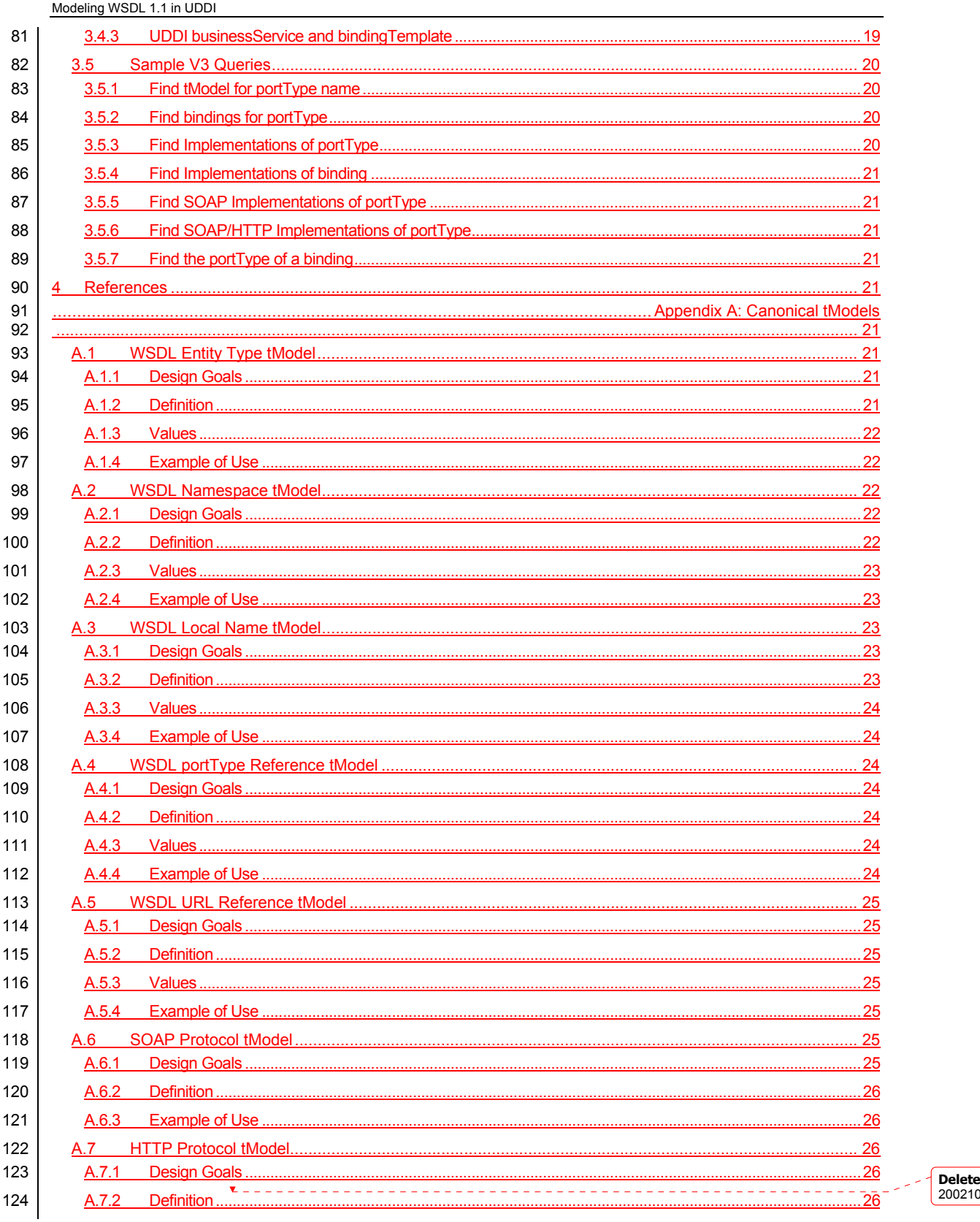

e**d:** wsdl-TN-V2.00-Draft-<br>021

wsdl-TN-V2.00-Draft-20021022

Copyright © OASIS Open October 2002. All Rights Reserved.

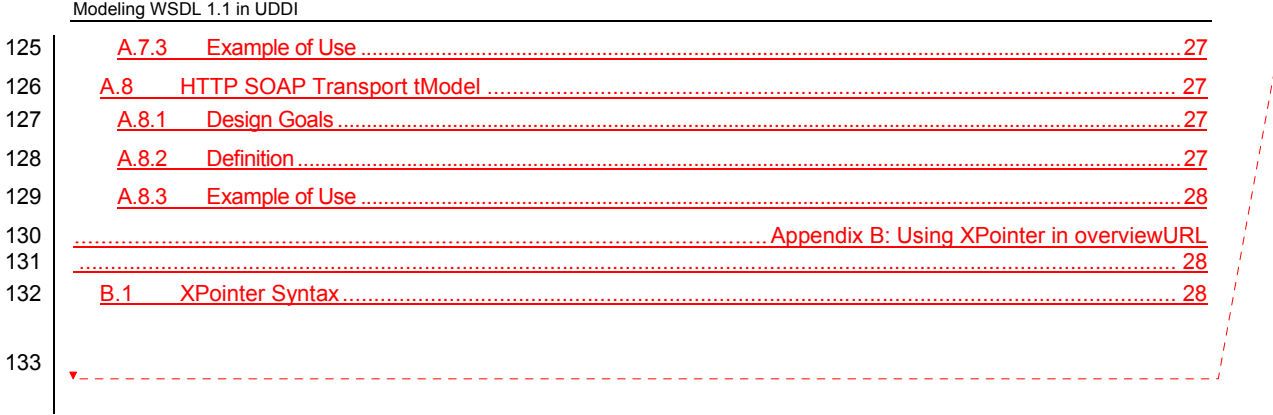

**Deleted: ¶ ¶** Copyright 2¶ *Table of Contents* 3¶ 1 Introduction 6¶ 1.1 Goals and Requirements 6 1.2 Relationship to Version 1 Best Practice 6¶ 1.3 tModel Keys 7¶ 2 Rationalizing Two Data<br>
<u>Models: WSDL & UDDI</u> 7¶<br>
<u>2.1.1 portType</u> 7¶<br>
2.1.1 portType 7¶<br>
2.1.2 binding 7¶<br>
2.1.3 service and port 7¶<br>
2.1.4 import 7¶ 2.2 UDDI Data Model 8¶ 2.2.1 tModels 8¶ 2.2.2 businessService & bindingTemplate 8¶ 2.3 <u>Mapping WDSL and</u><br>UDDI 8¶ 2.4 References to WSDL Components 9¶ 2.5 Mapping WSDL 1.1 in UDDI V2 9¶  $2.5.1$  wsdl:portType  $\rightarrow$ <u>uddi:tModel</u> 9¶<br><u>2.5.2 wsdl:binding →</u><br>uddi:tModel 9¶ 2.5.3 wsdl:service  $\rightarrow$ uddi:businessService 10¶ 2.5.4 wsdl:port  $\rightarrow$ uddi:bindingTemplate 10¶ 2.5.5 soap:address  $\rightarrow$ u<u>ddi:accessPoint</u> 10¶<br><u>2.6 Mapping WSDL 1.1 in<br>UDDI V3</u> 10¶<br><u>2.6.1 wsdl:portType →</u><br>uddi:tModel 11¶ <u>2.6.2</u> <u>wsdl:binding →</u><br>uddi:tModel 11¶ 2.6.3 wsdl:service  $\rightarrow$ uddi:businessService 11¶ 2.6.4 wsdl:port  $\rightarrow$ uddi:bindingTemplate 12¶ 2.6.5 soap:address  $\rightarrow$ uddi:accessPoint 12¶<br><u>3 A Complete Example</u> 12¶ 3.1 WSDL Sample 12¶ 3.2 UDDI V2 Model 13¶ 3.2.1 UDDI portType tModel 13¶ 3.2.2 UDDI binding tModel 14¶ 3.2.3 UDDI businessService and bindingTemplate 14¶ 3.3 Sample V2 Queries 15¶ 3.3.1 Find tModel for the portType StockQuotePortType in the namespace http://example.com/stockquote/ 15¶<br><u>3.3.2</u> Find bindings for portType 15¶ 3.3.3 Find Implementations of portType 16¶<br>3.3.4 Find implementations of binding 16¶ 3.3.5 Find SOAP Implementations of portType 16¶ 3.3.6 Find SOAP/HTTP Implementations of **Deleted:** wsdl-TN-V2.00-Draft-20021021  $\left( ...\, [1]\right)$ 

wsdl-TN-V2.00-Draft-20021022

Copyright © OASIS Open October 2002. All Rights Reserved. Page 5 of 28

# <sup>134</sup>**1 Introduction**

135 The Universal Description Discovery and Integration (UDDI) specification provides a platform-independent way of

136 describing and discovering Web services and Web services providers. The UDDI data structures provide a

137 framework for the description of basic service information, and architects an extensible mechanism to provide<br>138 detailed service access information using any standard description language. Many such languages exist i

detailed service access information using any standard description language. Many such languages exist in

139 specific industry domains and at different levels of the protocol stack. The Web Services Description Language

140 (WSDL) is a general purpose XML language for describing the interface, protocol bindings and the deployment 141 details of network services. WSDL complements the UDDI standard by providing a uniform way of describing the

142 abstract interface and protocol bindings of arbitrary network services. The purpose of this document is to clarify the

143 relationship between the two, describe how WSDL can be used to help create UDDI business service descriptions.

144 The importance of mapping WSDL consistently and thoroughly is critical to the utility of UDDI.

# 145 **1.1 Goals and Requirements**

146 The primary goals of this new mapping are to represent sufficient information from the WSDL documents to allow

147 the following types of queries without further recourse to the source WSDL documents, and to allow the appropriate

148 WSDL documents to be retrieved once a match has been found. Given that the source WSDL documents can be 149 distributed among the publishers using a UDDI registry, a UDDI registry provides a convenient central point where

150 such queries can be executed.

151 This new best practice would satisfy the following types of queries for both design-time and run-time discovery:

- 152 152 1) Given the namesapce and/or local name of a wsdl:portType, find the tModel that represents that 153 portType.
- 154 2) Given a tModel representing a portType, find all tModels representing bindings for that portType.
- 155 3) Given a tModel representing a portType, find all bindingTemplates that represent implementations of 156 that portType.
- 157 4) Given a tModel representing a binding, find all bindingTemplates that represent implementations of that 158 binding.
- 159 5) Find all bindingTemplates that represent implementations of an extended binding, for example all 160 SOAP/HTTP implementations, of a portType.
- 161 Some aspects of the mapping allow information to be retrieved directly without further queries being necessary.
- 162 For example, given the tModel representing a binding, it is possible to retrieve the key of the tModel representing 163 the portType that the binding refers to. Other aspects of the mapping may require multiple queries to be issued to 164 UDDI.
- 165 A further goal is to allow deployment WSDL to be generated. With this new mapping, it is possible to generate a 166 wsdl:service element directly from the mapping in UDDI.

# 167 **1.2 Relationship to Version 1 Best Practice**

- 168 This document builds on *Using WSDL in a UDDI Registry, Version 1.07* [2], providing an expanded modeling 169 practice which encompasses the flexibility of WSDL.
- 170 As a Technical Note, this document does not replace the existing Best Practice. If the additional flexibility is not
- 171 required the existing Best Practice can continue to be used, particularly when the UDDI model is published 172 manually.
- 173 It is anticipated that implementations of the approach described in this Technical Note will be developed and that 174 once experience with those implementations is obtained this Technical Note will become a Best Practice.

\_\_\_\_\_\_\_\_\_\_\_\_\_\_\_

175 A final goal is to be compatible with the existing Best Practice in that a model published using the approach 176 described in this document should be usable by a client that uses the Version 1 Best Practice approach.

> **Deleted:** wsdl-TN-V2.00-Draft-20021021

wsdl-TN-V2.00-Draft-20021022

Copyright © OASIS Open October 2002. All Rights Reserved. Page 6 of 28

#### 177 **1.3 tModel Keys**

- 178 The tModel keys presented in this draft document are fictitious. When this document is approved the real tModels
- 179 will be published to the UDDI Business Registry and the tModel keys in this document will be updated to the real<br>180 values. values.

# <sup>181</sup>**2 Rationalizing Two Data Models: WSDL & UDDI**

182 A brief discussion of the two respective data models, WSDL and UDDI, follows. For a complete explanation of the 183 these specifications, see [1] and [3].

### 184 **2.1 WSDL Data Model**

185 A review of WSDL in the context of the goals and requirements will help guide a new mapping practice in UDDI.

#### 186 **2.1.1 portType**

187 The central construct in WSDL is the portType. A portType is an abstract collection of operations that may be

188 supported by one or more Web services. A WSDL portType defines these operations in terms of message

189 definitions which usually rely on the XML Schema language to describe the representation of each message. A

190 single WSDL file may contain multiple portType entities. Each portType is uniquely identified by the combination of 191 its local name and the target namespace of the definitions element that contains the portType.

192 WSDL portTypes may be "implemented" by more than one Web service. Web services that purport to support a

193 given portType must adhere not only to the message formats that are part of the WSDL definition, they must also 194 adhere to the semantic agreement that is implicitly part of the portType. This allows applications to treat two web 195 services as substitutable if and only if they implement a common portType.

### 196 **2.1.2 binding**

197 WSDL portTypes are defined independently from the transport protocol used to transmit the messages. To allow

198 transport protocol details to be expressed in WSDL, one must define a second construct, known as a binding. A

199 WSDL binding adds transport specifics to a particular WSDL portType. Again, a single WSDL file may contain

200 multiple bindings. A WSDL binding specifies its portType through a QName reference. The portType 201 implemented by a binding may or may not be in the same target namespace as the binding itself. Like a portType,

202 a binding is uniquely identified by the combination of its local name and the target namespace of the definitions

203 element that contains the binding.

### 204 **2.1.3 service and port**

205 Finally, WSDL defines a service as a collection of named ports, each of which is bound to a particular portType 206 through a named binding. A service may expose multiple ports in order to make a single portType available over 207 multiple protocols. Or, a service may expose multiple ports in order to expose more than one portType from a 208 single logical entity. A WSDL port specifies the binding it implements through a QName reference.

### 209 **2.1.4 import**

210 The import directive in WSDL allows the separation of these different entities into multiple files. As such, a WSDL 211 file may be composed of a single portType, multiple portTypes, a single binding that imports its portType definition,

- 212 multiple bindings, a single service or multiple services, etc. The WSDL data model provides great flexibility in
- 213 terms of composition and reusability of WSDL entities.

214 Given this, the critical components of a WSDL file in terms of composition and identity are the target namespace of 215 the definitions element and the local names which identify each portType, binding, service and port within the target 216 namespace.

\_\_\_\_\_\_\_\_\_\_\_\_\_\_\_\_\_\_\_\_\_\_\_\_\_\_\_\_\_\_\_\_\_

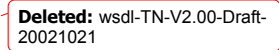

wsdl-TN-V2.00-Draft-20021022

Copyright © OASIS Open October 2002. All Rights Reserved. Page 7 of 28

### 217 **2.2 UDDI Data Model**

218 As an aid to understanding the sections ahead, we provide here a brief overview of two UDDI data structures that 219 are particularly relevant to the use of WSDL in the context of a UDDI registry: the tModel, also known as the service 220 type definition. and the businessService.

type definition, and the businessService.

#### 221 **2.2.1 tModels**

222 TModels represent unique concepts or constructs and provide the ability to describe compliance with a

- 223 specification, a concept, or a shared design. TModels have various uses in the UDDI registry. In the case of 224 mapping WSDL-described Web services, tModels are used to represent technical specifications like wire protocols, 225 interchange formats and sequencing rules. When a particular specification is registered with the UDDI repository as
- 226 a tModel, it is assigned a unique key, which is then used in the description of service instances to indicate
- 227 compliance with the specification.
- 228 Each tModel contains an overviewURL which provides an address where the specification itself can be retrieved, 229 for example, a WSDL file.
- 230 TModels can be decorated with searchable metadata by associating identifierBags and categoryBags with that
- 231 tModel. These bags contain keyedReferences: name/value pairs associated with a unique identifier. This
- 232 metadata can be used to search for these tModels through UDDI Inquiry API calls.

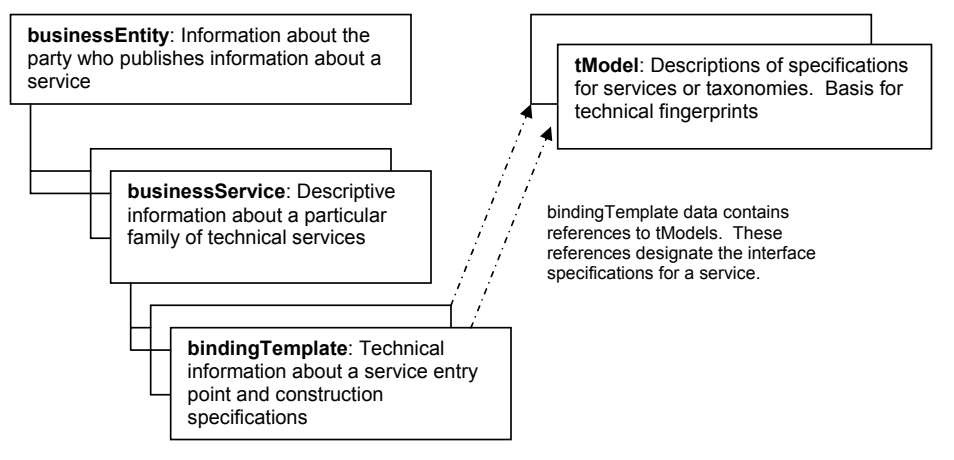

#### 233 **2.2.2 businessService & bindingTemplate**

234 Services themselves are represented in UDDI by the businessService data structure, and the details of how and

235 where the service is accessed are provided by one or more bindingTemplate structures. The businessService 236 might be thought of as a logical container of services. The bindingTemplate structure contains the accessPoint of 237 the service itself, as well as references to the tModels it is said to implement.

# 238 **2.3 Mapping WDSL and UDDI**

- 239 To represent information about a WSDL file (such as target namespace, QName relationships and resource
- 240 locations) so that it is consistently described and discovered requires a mapping practice that acknowledges the<br>241 variety and flexibility within the WSDL model itself. This can be accomplished by a comprehensive use
- 241 variety and flexibility within the WSDL model itself. This can be accomplished by a comprehensive use of UDDI's 242 key entity structures (tModels) and typed meta-data construct (keyedReferences).
- 243 By representing WSDL portType and binding entities as UDDI tModels, one can accurately represent the building
- 244 blocks of "abstract" WSDL interface information in UDDI. Similiarly, by representing WSDL service and port as,
- 245 respectively, UDDI businessService and bindingTemplate, one achieves a similar parallel. Moreover, by
- 246 representing the target namespace and dependencies of a WSDL entity as keyedReferences on the UDDI entities, 247 one can represent strongly typed metadata about the WDSL entity within UDDI.
- 
- 248 There are two important things to note about this mapping, especially as compared to the Version 1 *Using WSDL in*  249 *a UDDI Registry* Best Practice.

wsdl-TN-V2.00-Draft-20021022

Copyright © OASIS Open October 2002. All Rights Reserved. Page 8 of 28

**Deleted:** wsdl-TN-V2.00-Draft-20021021

- 250 First, this new approach means that a single WSDL file may be mapped to multiple tModels. For example, a WSDL
- 251 file located at http://www.example.com/example.wsdl which contains a single portType definition and 2 binding
- 252 definitions will map to three distinct tModels in UDDI. This decision differs significantly from the Version 1 Best
- 253 Practice, which always mapped the entirety of a WSDL file to a single tModel. The rationale for this new mapping
- 254 decision is allows for the modularity of WSDL to be expressed through UDDI. By decomposing WSDL into multiple
- 255 tModels, one can accurately model in UDDI exactly which portTypes and bindings a given Web service supports, 256 as opposed to being constrained to asserting that a Web service always supports the entirely of the WSDL file,
- 257 which may not be the case.

258 While there is an increased amount of data from a WSDL file modeled in UDDI, this new approach is in accord with 259 the original Best Practice in that it does not attempt to use UDDI as a repository for *all* of the data in a WSDL file. 260 Just as in the Version 1 Best Practice, one still must go outside of the UDDI registry to retrieve the portType and

261 binding information necessary for software applications to work with that Web service.

# 262 **2.4 References to WSDL Components**

263 As part of mapping WSDL in UDDI it is necessary to refer to various components in the WSDL document(s). 264 These references occur as overviewURL values. As noted above, in this mapping several tModels can refer to the 265 same WSDL file. The particular WSDL component SHOULD be determined by using the metadata contained

266 within the tModel's categoryBag. Alternatively, the overviewURL value MAY contain a fragment identifier which 267 identifies the particular WSDL component, but this is not required. If the optional fragment identifier is used then

 $268$  | the syntax described in Appendix B MUST be used.

# 269 **2.5 WSDL Extensibility Elements**

- 270 WSDL allows for extensibility elements to be included under many of the WSDL elements. The only extensibility
- 271 elements that are relevant to the UDDI mapping of a WSDL description are binding extensions, specifically the 272 extensibility element that can be added under the main wsdl: binding element and the extensibility eleme extensibility element that can be added under the main wsdl:binding element and the extensibility element that can 273 be added under the wsdl:port element. The first of these is used to declare particular protocols and message
- 274 formats, the second is to provide address information.
- 275 These binding extensions affect only the bindingTemplate. The mappings defined below include details on the 276 SOAP 1.1 and HTTP GET/POST bindings defined in the WSDL 1.1 W3C Note and describe how other bindings 277 Should be incorporated into the UDDI mapping.

# 278 **2.6 Mapping WSDL 1.1 in UDDI V2**

- $279$   $2.6.1$  wsdl:portType  $\rightarrow$  uddi:tModel
- 280 A wsdl:portType MUST be modeled as a uddi:tModel.
- 281 The uddi:name element of the tModel MUST be the value of the name attribute of the portType.
- 282 The tModel MUST contain a categoryBag and the categoryBag MUST contain at least two keyedReferences:
- 283 1. A keyedReference with a tModelKey of the WSDL Namespace tModel and a keyValue of the target namespace of the definitions element that contains the portType.
- 285 285 2. A keyedReference with a tModelKey of the WSDL Entity Type tModel and a keyValue of 286 "portType".
- 287 The tModel MUST contain an overviewDoc with an overviewURL containing the location of the WSDL file.

# 288 **2.6.2 wsdl:binding → uddi:tModel**

- 289 A wsdl:binding MUST be modeled as a uddi:tModel.
- 290 The uddi:name element of the tModel MUST be the value of the name attribute of the binding.
- 291 The tModel MUST contain a categoryBag and the categoryBag MUST contain at least three keyedReferences:

1 WSDL 1.1 does not require the usage of a targetNamespace, but such a practice is not recommended. In the event that a WSDL file without a targetNamespace is registered in UDDI, it will not have a WSDL Namespace keyedReference and queries for these tModels based solely on the tModel name could return multiple results because no namespace can be specified.

wsdl-TN-V2.00-Draft-20021022

 $\overline{a}$ 

Copyright © OASIS Open October 2002. All Rights Reserved. Page 9 of 28

**Formatted:** Heading 2,H2

**Formatted:** Bullets and Numbering

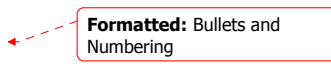

**Deleted:** wsdl-TN-V2.00-Draft-20021021

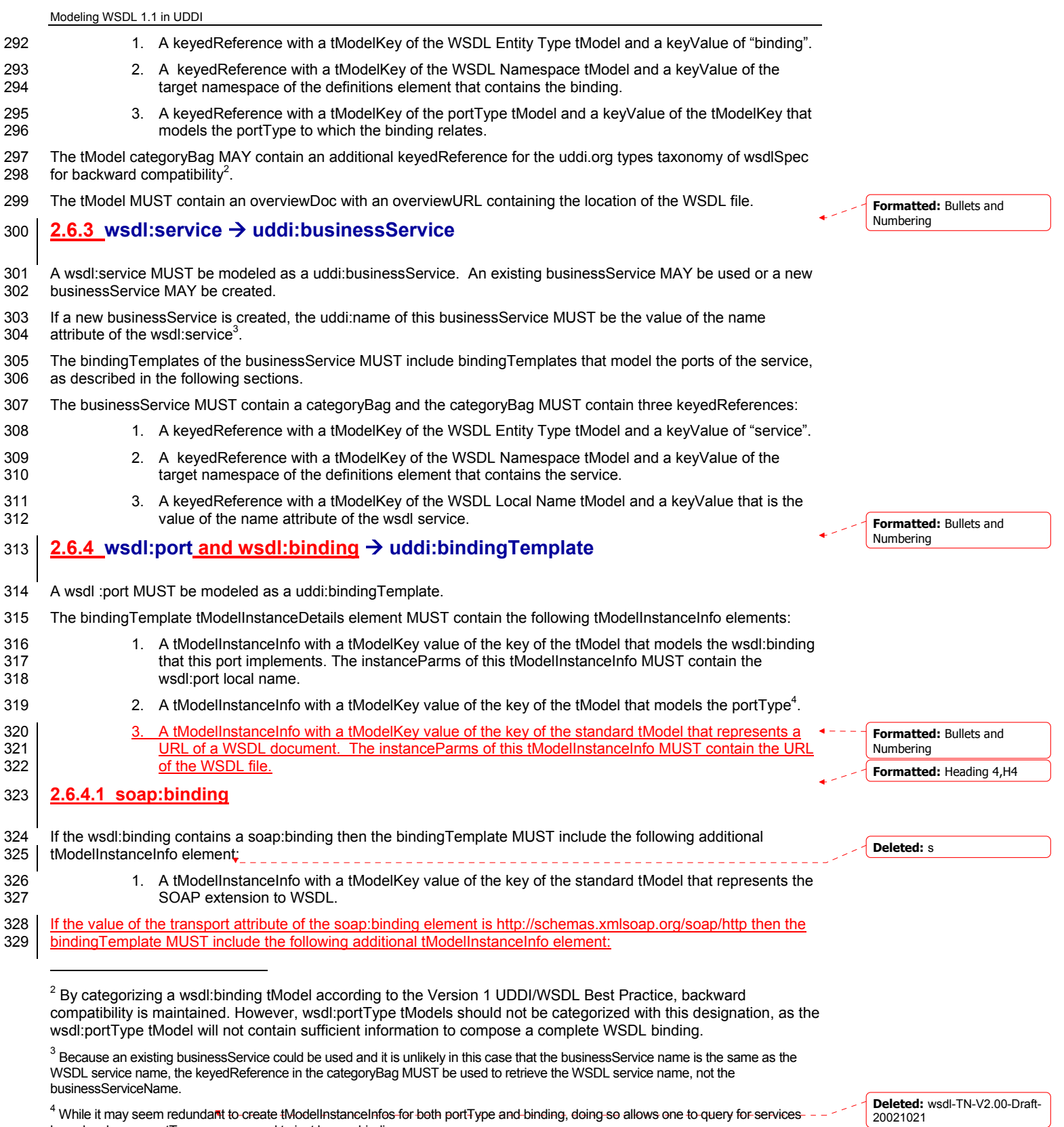

wsdl-TN-V2.00-Draft-20021022

Copyright © OASIS Open October 2002. All Rights Reserved. Page 10 of 28

based on known portTypes, as opposed to just known bindings.

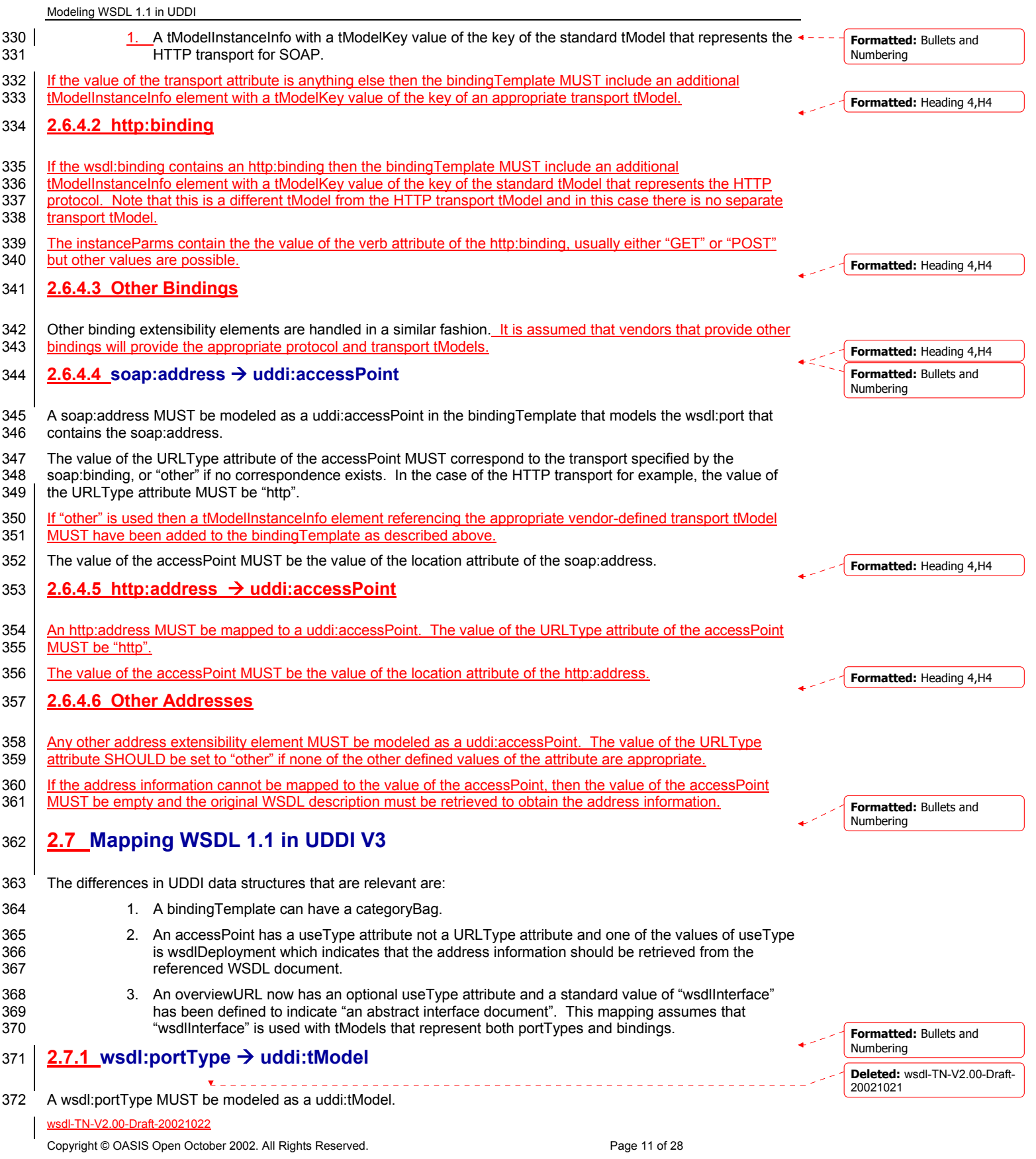

wsdl-TN-V2.00-Draft-20021022 373 The name of the tModel MUST be the value of the name attribute of the portType. 374 The tModel MUST contain a categoryBag and the categoryBag MUST contain at least the following 375 keyedReferences: 376 1. A keyedReference with a tModelKey of the WSDL Namespace tModel and a keyValue of the 377 **120 target namespace of the definitions element that contains the portType.** 378 2. A keyedReference with a tModelKey of the WSDL Entity Type tModel and a keyValue of 379 "portType". 380 The tModel MUST contain an overviewDoc with an overviewURL containing the location of the WSDL file. The 381 value of the useType attribute of the overviewURL MUST be "wsdlInterface". **382 2.7.2 wsdl:binding → uddi:tModel** 383 A wsdl:binding MUST be modeled as a uddi:tModel. 384 The name of the tModel MUST be the value of the name attribute of the binding. 385 The tModel MUST contain a categoryBag and the categoryBag MUST contain at least the following 386 keyedReferences: 387 1. A keyedReference with a tModelKey of the WSDL Entity Type tModel and a keyValue of "binding". 388 2. A keyedReference with a tModelKey of the WSDL Namespace tModel and a keyValue of the 389 target namespace of the definitions element that contains the binding. 390 390 3. A keyedReference with a tModelKey of the portType tModel and a keyValue of the tModel that 391 models the portType to which the binding relates. 392 The tModel categoryBag MAY contain an additional keyedReference for the uddi.org types taxonomy of wsdlSpec 393 for backward compatibility. 394 The tModel MUST contain an overviewDoc with an overviewURL containing the location of the WSDL file. The 395 value of the useType attribute of the overviewURL MUST be "wsdlInterface". 396 **2.7.3 wsdl:service → uddi:businessService** 397 A wsdl:service MUST be modeled as a uddi:businessService. An existing businessService MAY be used or a new 398 businessService MAY be created. 399 If a new businessService is created, the uddi:name of this businessService MAY be the value of the name attribute 400 of the wsdl:service. 401 The bindingTemplates of the businessService MUST include bindingTemplates that model the ports of the service, 402 as described in the following sections. 403 The businessService MUST contain a categoryBag and the categoryBag MUST contain the following 404 keyedReferences: 405 1. A keyedReference with a tModelKey of the WSDL Entity Type tModel and a keyValue of "service". 406 2. A keyedReference with a tModelKey of the WSDL Namespace tModel and a keyValue of the 407 target namespace. 408 3. A keyedReference with a tModelKey of the WSDL Local Name tModel and a keyValue that is the 409 value of the name attribute of the wsdl service. 410 **2.7.4** wsdl:port and wsdl :binding → uddi:bindingTemplate 411 A wsdl:port MUST be modeled as a uddi:bindingTemplate. 412 The bindingTemplate tModelInstanceDetails element MUST contain the following tModelInstanceInfo elements: 413 1. A tModelInstanceInfo with a tModelKey value of the key of the tModel that models the wsdl:binding 414 that this port implements. 415 2. A tModelInstanceInfo with a tModelKey value of the key of the tModel that models the portType. 416 The bindingTemplate MUST contain a categoryBag and the categoryBag MUST contain the following 417 keyedReferences: 418 1. A keyedReference with a tModelKey of the WSDL Entity Type tModel and a keyValue of "port". **Deleted:** wsdl-TN-V2.00-Draft-20021021 **Formatted:** Bullets and Numbering **Formatted:** Bullets and Numbering **Formatted:** Bullets and Numbering **Formatted:** Bullets and Numbering

Copyright © OASIS Open October 2002. All Rights Reserved. Page 12 of 28

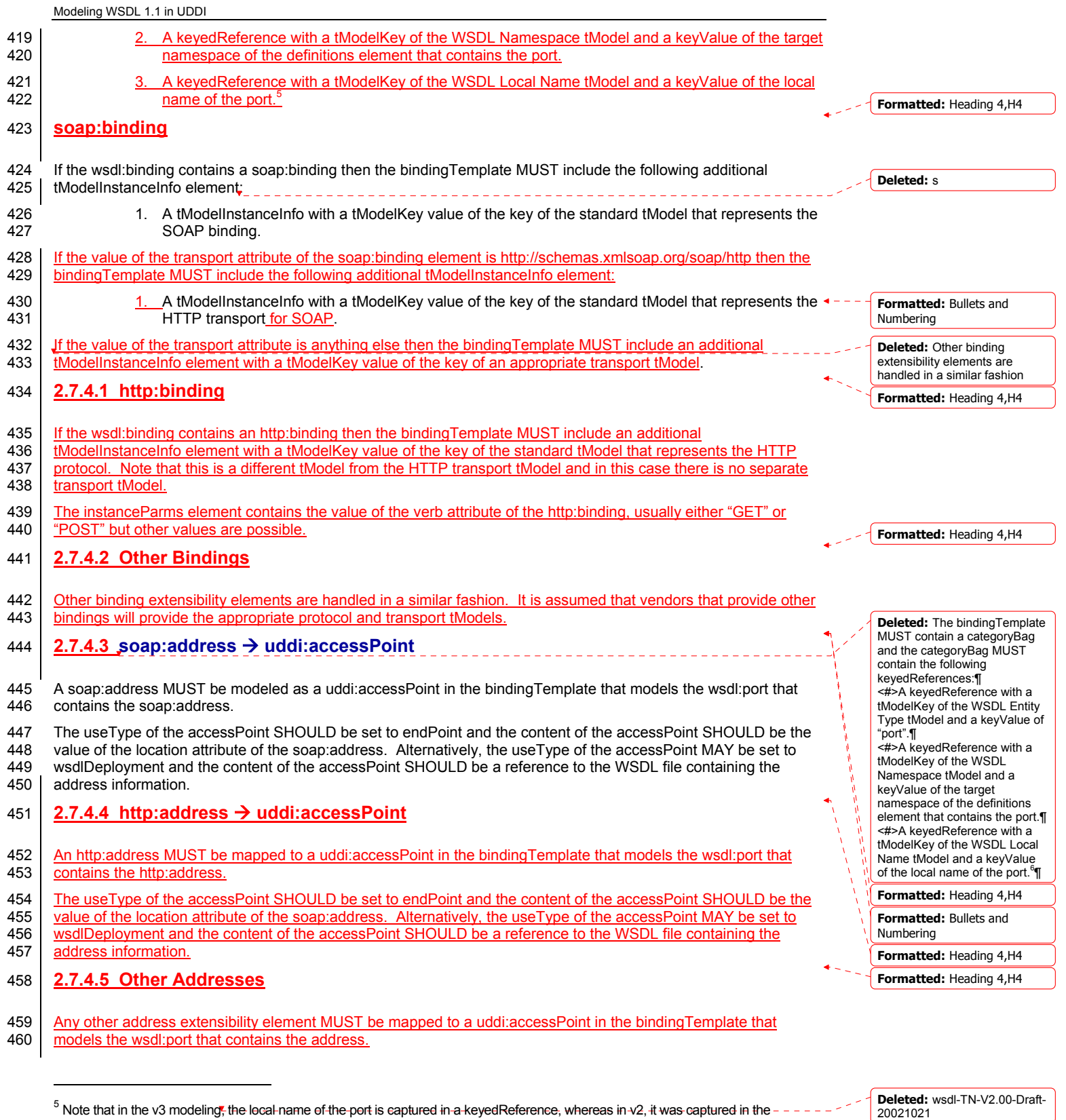

 $^5$  Note that in the v3 modeling, the local name of the port is captured in a keyedReference, whereas in v2, it was captured in the tModelInstanceInfo instanceParms.

Copyright © OASIS Open October 2002. All Rights Reserved. Page 13 of 28

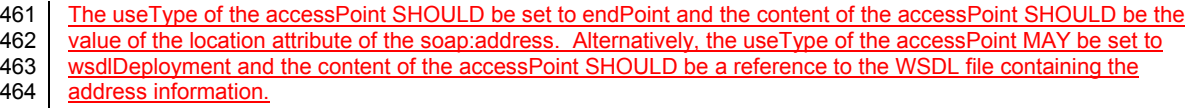

# <sup>465</sup>**3 A Complete Example**

466 Consider the following sample based on the WSDL file presented in the WSDL 1.1 specification. This sample 467 shows how a single WSDL file is decomposed into two tModels (one for the portType and one for the binding) and<br>468 one businessService with one bindingTemplate. It then shows the kinds of UDDI API queries that can be u 468 one businessService with one bindingTemplate. It then shows the kinds of UDDI API queries that can be used for 469 the purposes of discovery.

### 470 **3.1 WSDL Sample**

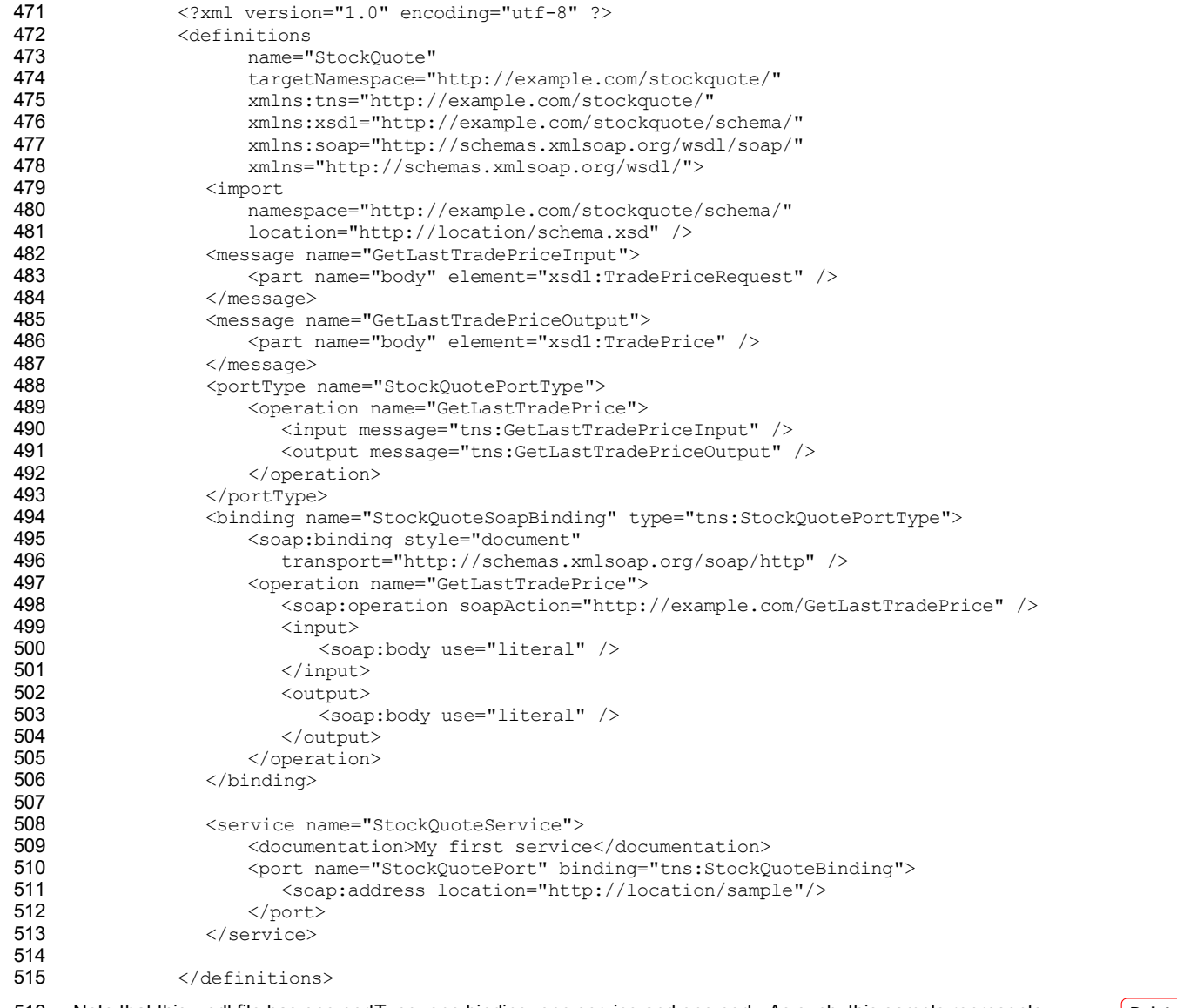

516 Note that this wsdl file has one portType, one binding, one service and one port. As such, this sample represents 517 the simplest wsdl file. Also note that the location of this WSDL is at http://location/sample.wsdl.

**Deleted:** wsdl-TN-V2.00-Draft-20021021

wsdl-TN-V2.00-Draft-20021022

Copyright © OASIS Open October 2002. All Rights Reserved. Page 14 of 28

# 518 **3.2 UDDI V2 Model**

# 519 **3.2.1 UDDI portType tModel**

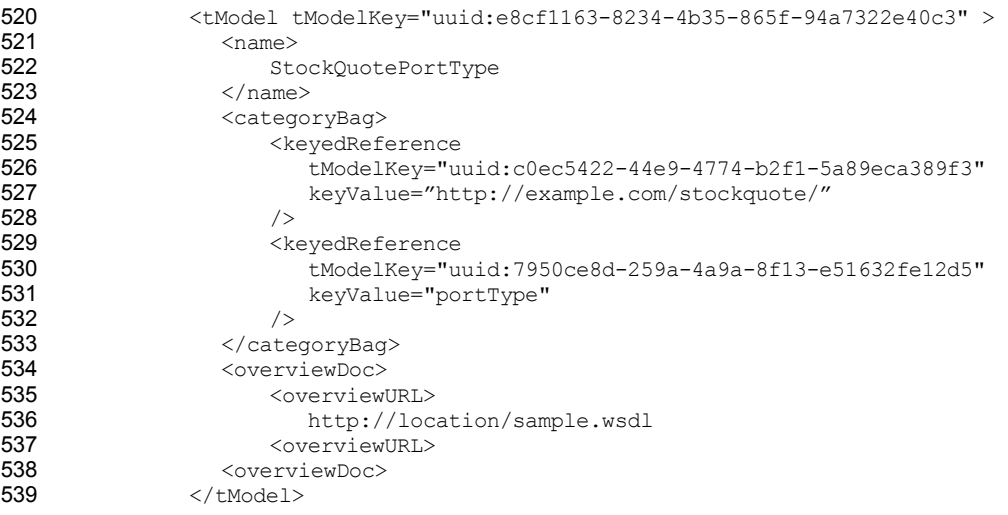

# 540 **3.2.2 UDDI binding tModel**

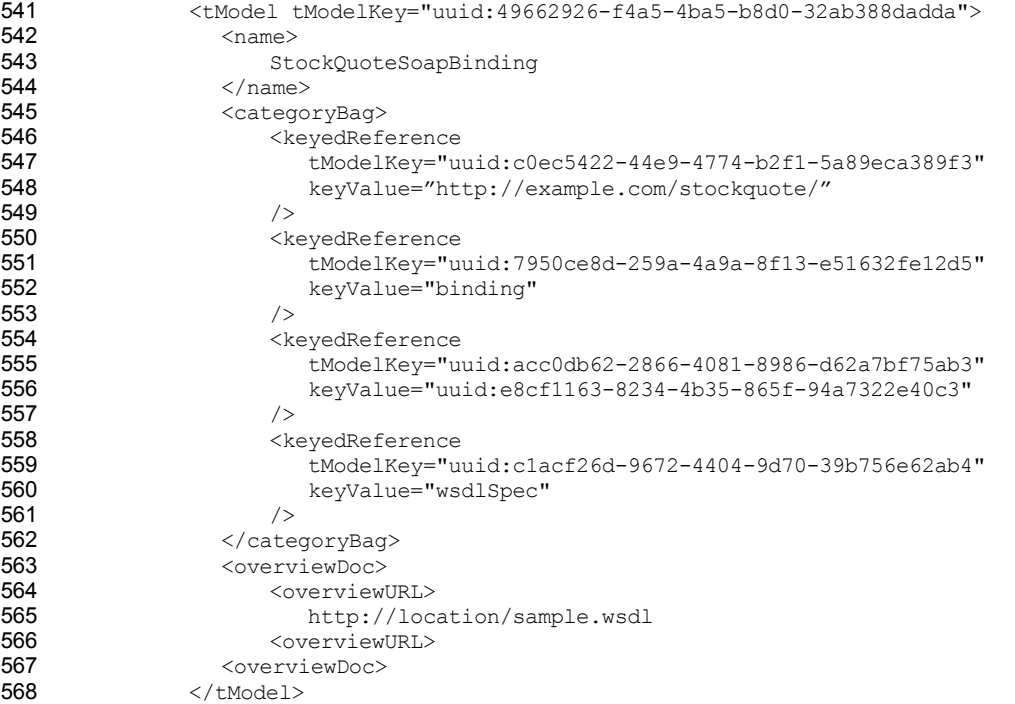

569 Note how this tModel creates a link to the portType tModel through placing the tModelKey of the portType tModel 570 above as its keyValue.

# 571 **3.2.3 UDDI businessService and bindingTemplate**

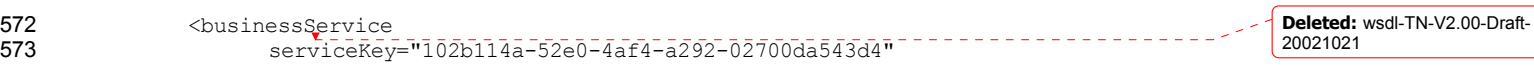

wsdl-TN-V2.00-Draft-20021022

Copyright © OASIS Open October 2002. All Rights Reserved. <br>
Page 15 of 28

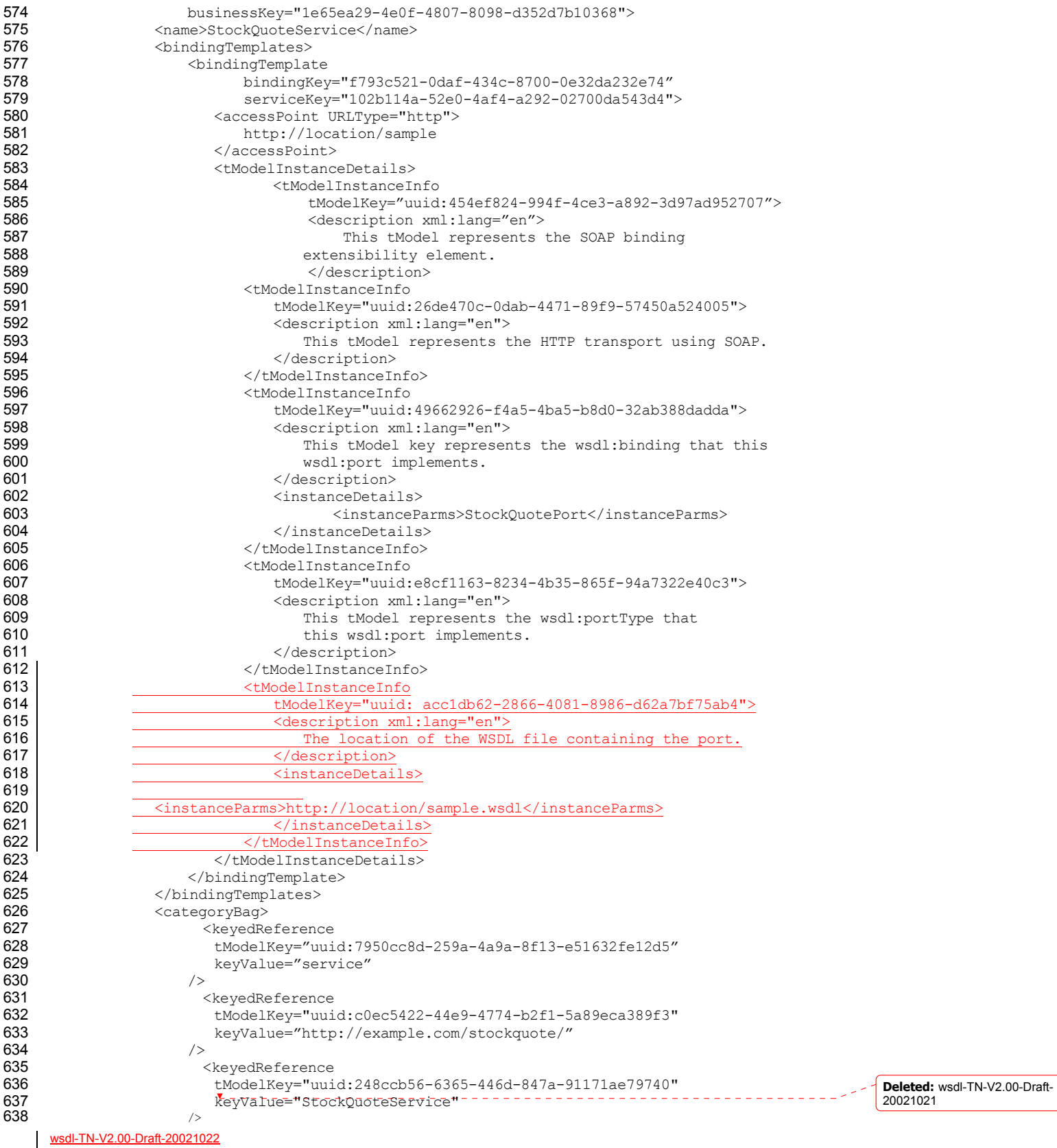

Copyright © OASIS Open October 2002. All Rights Reserved. Page 16 of 28

639 </categoryBag><br>640 </businessService> 640 </businessService>

# 641 **3.3 Sample V2 Queries**

642 This section shows how to perform various UDDI V2 queries given the model of the example.

### 643 **3.3.1 Find tModel for portType name**

```
644 | Find tModel for the portType StockQuotePortType in the namespace http://example.com/stockquote/
645 <find_tModel generic="2.0" xmlns="urn:uddi-org:api_v2"><br>646 <came>StockOuotePortType</name>
                       <name>StockQuotePortType</name>
647 <categoryBag><br>648 <categoryBag>
648 <keyedReference tModelKey="uuid:7950ce8d-259a-4a9a-8f13-e51632fe12d5"<br>649 keyValue="portType"/>
                  649 keyValue="portType"/> 
650 <keyedReference tModelKey="uuid:c0ec5422-44e9-4774-b2f1-5a89eca389f3"<br>651 keyValue="http://example.com/stockquote/"/>
651 keyValue="http://example.com/stockquote/"/><br>652 </categoryBag>
652 </categoryBag><br>653 </find=tModel>
                  </find tModel>
```
654 This should return the tModelKey uuid:e8cf1163-8234-4b35-865f-94a7322e40c3.

# 655 **3.3.2 Find bindings for portType**

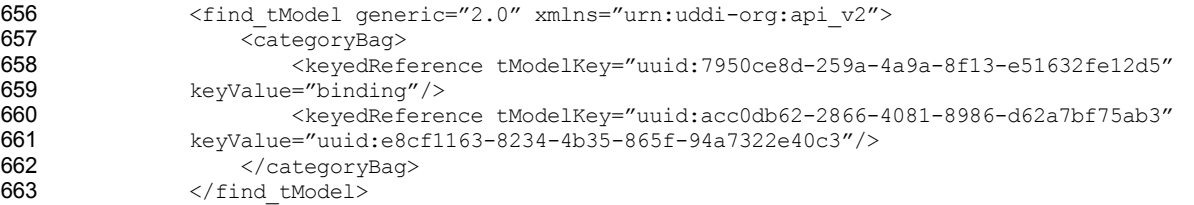

664 This should return the tModelKey uuid:49662926-f4a5-4ba5-b8d0-32ab388dadda.

# 665 **3.3.3 Find Implementations of portType**

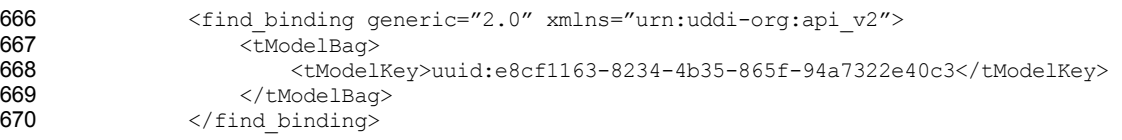

671 This should return the bindingKey f793c521-0daf-434c-8700-0e32da232e74.

# 672 **3.3.4 Find implementations of binding**

- 673 <find\_binding generic="2.0" xmlns="urn:uddi-org:api\_v2"><br>674 <tModelBaq> 674 <tModelBag><br>675 <tModelBag> 675 <tModelKey>uuid:49662926-f4a5-4ba5-b8d0-32ab388dadda</tModelKey> 676 </tModelBag><br>677 </find binding> </find binding>
- 
- 678 This should return the bindingKey f793c521-0daf-434c-8700-0e32da232e74.

# 679 **3.3.5 Find SOAP Implementations of portType**

```
680 \langlefind_binding generic="2.0" xmlns="urn:uddi-org:api_v2"> 681
681 <tModelBag><br>682 <tModelBag>
                         682 <tModelKey>uuid:e8cf1163-8234-4b35-865f-94a7322e40c3</tModelKey> 
683 <tModelKey>uuid:454ef824-994f-4ce3-a892-3d97ad952707</tModelKey><br>684 </tModelBaq>
684 </tModelBag><br>685 </find binding>
                </find binding>
                                                                                                               Deleted: wsdl-TN-V2.00-Draft-
                                                                                                               20021021
```
wsdl-TN-V2.00-Draft-20021022

Copyright © OASIS Open October 2002. All Rights Reserved. Page 17 of 28

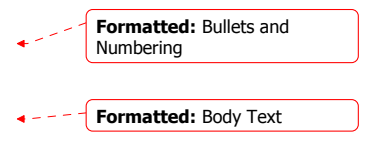

686 This should return the bindingKey f793c521-0daf-434c-8700-0e32da232e74.

## **3.3.6 Find SOAP/HTTP Implementations of portType**

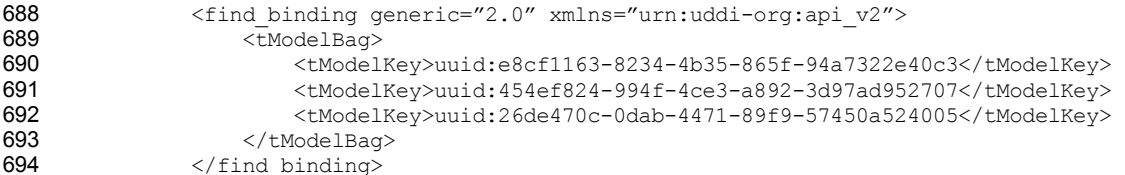

695 This should return the bindingKey f793c521-0daf-434c-8700-0e32da232e74.

# **3.3.7 Find the portType of a binding**

697 This is simply the keyValue of the keyedReference in the categoryBag with tModelKey="uuid:acc0db62-2866-4081-<br>698 8986-d62a7bf75ab3" and therefore no query is required once the tModel of the binding is obtained. 698 8986-d62a7bf75ab3" and therefore no query is required once the tModel of the binding is obtained.

# **3.4 UDDI V3 Model**

# **3.4.1 UDDI portType tModel**

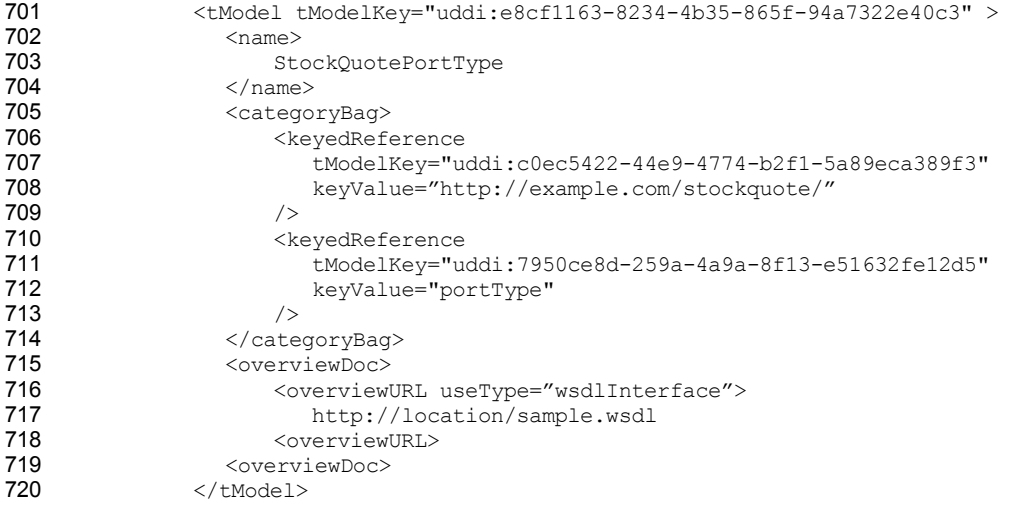

### **3.4.2 UDDI binding tModel**

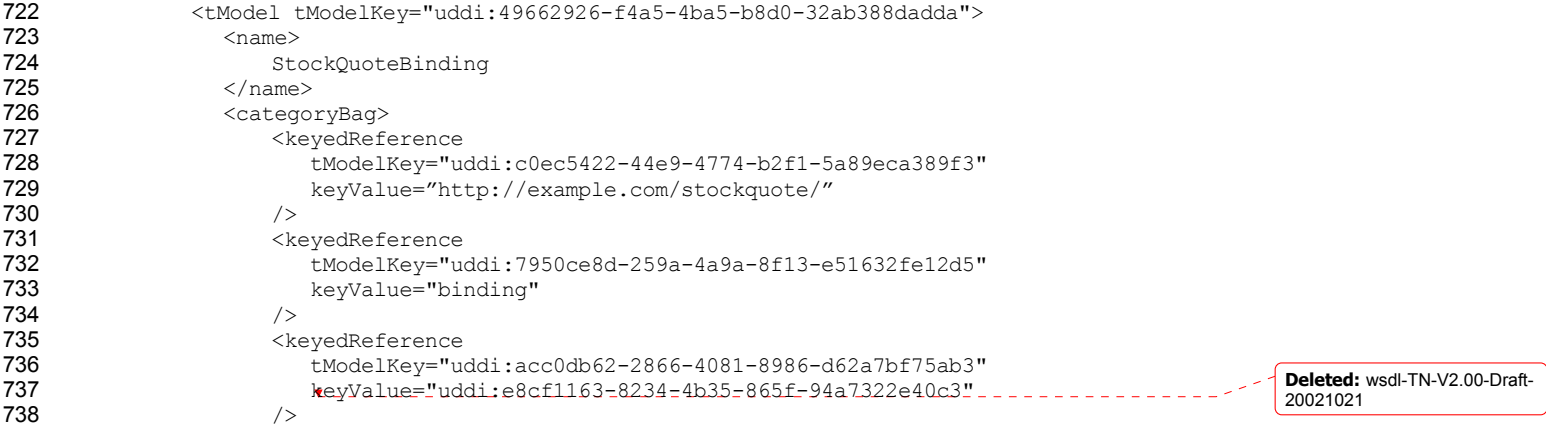

wsdl-TN-V2.00-Draft-20021022

Copyright © OASIS Open October 2002. All Rights Reserved. Page 18 of 28

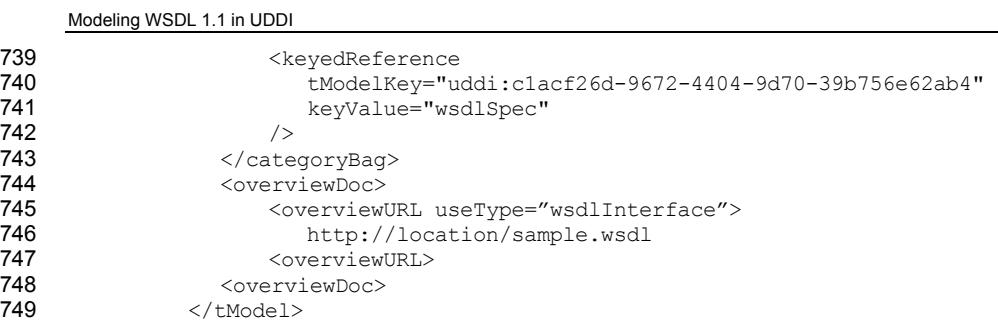

750 Note how this tModel creates a link to the portType tModel through placing the tModelKey of the portType tModel<br>751 above as its keyValue. above as its keyValue.

# 752 **3.4.3 UDDI businessService and bindingTemplate**

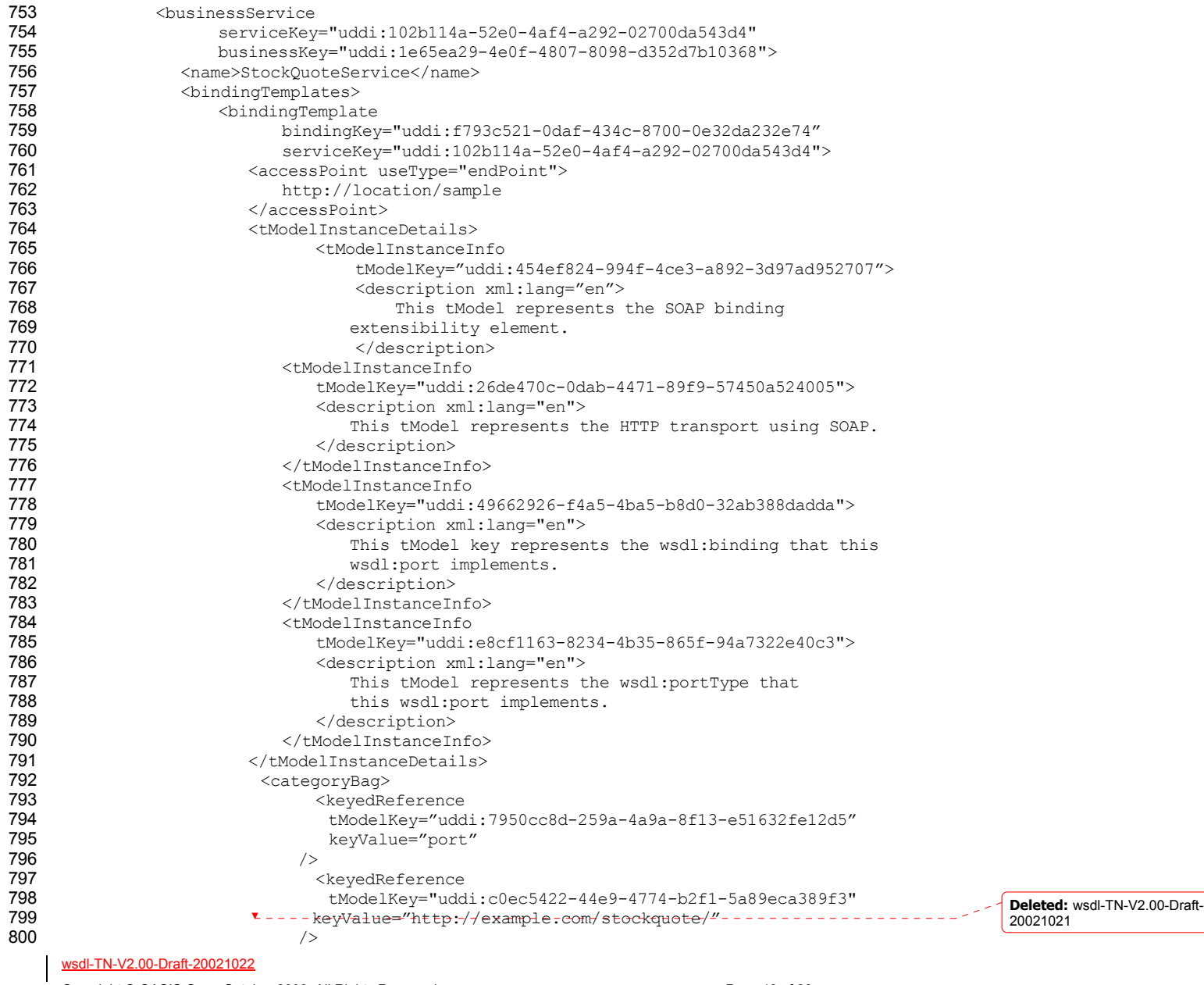

Copyright © OASIS Open October 2002. All Rights Reserved. Page 19 of 28

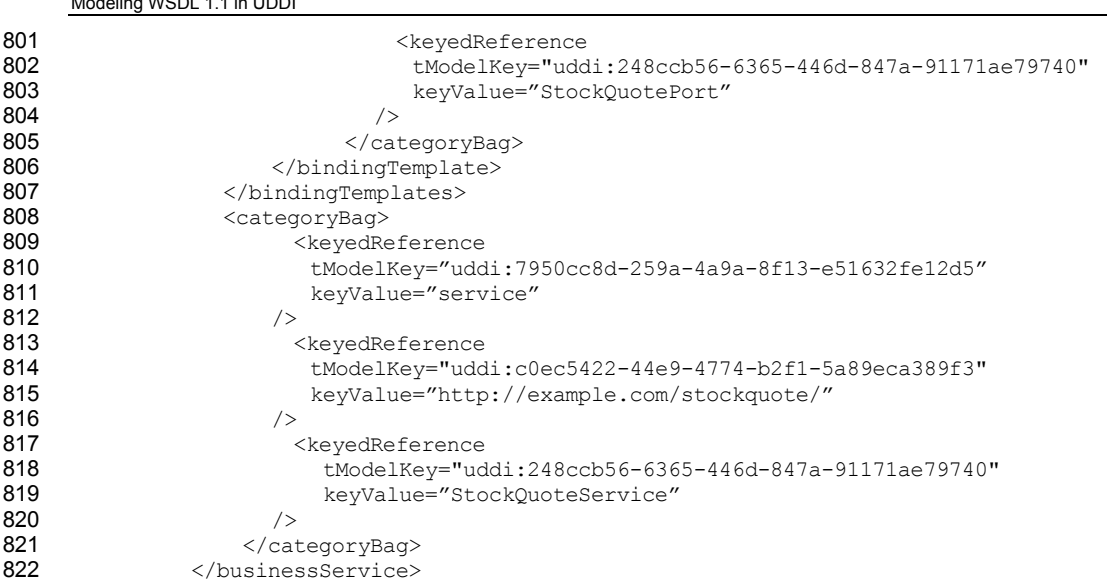

# **3.5 Sample V3 Queries**

Modeling WSDL 1.1 in UDDI

824 This section shows how to perform various UDDI V3 queries given the model of the example.

### **3.5.1 Find tModel for portType name**

826 | Find tModel for the portType StockQuotePortType in the namespace http://example.com/stockquote/ 827 <find\_tModel xmlns="urn:uddi-org:api\_v3"><br>828 <finame>StockQuotePortType</name> <name>StockQuotePortType</name> 829 <categoryBag><br>830 <categoryBag> <keyedReference tModelKey="uddi:7950ce8d-259a-4a9a-8f13-e51632fe12d5" 831 keyValue="portType"/><br>832 <br/>
Samma keyedReferend <keyedReference tModelKey="uddi:5165f13f-139c-4649-adf8-89f66e437f55" 833 keyValue="http://example.com/stockquote/"/><br>834 </categoryBag> 834 </categoryBag><br>835 </find tModel> </find tModel>

836 This should return the tModelKey uddi:e8cf1163-8234-4b35-865f-94a7322e40c3.

### **3.5.2 Find bindings for portType**

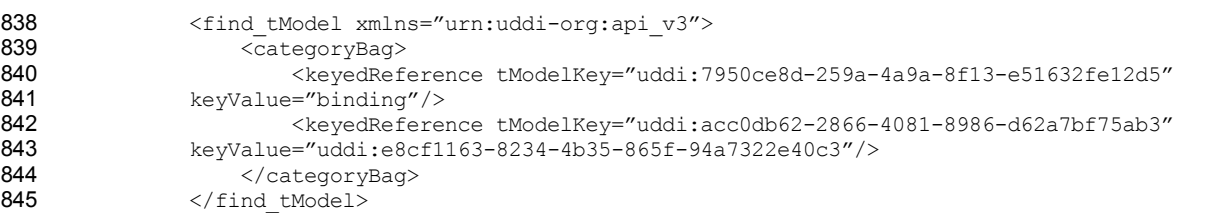

846 This should return the tModelKey uddi:49662926-f4a5-4ba5-b8d0-32ab388dadda.

### **3.5.3 Find Implementations of portType**

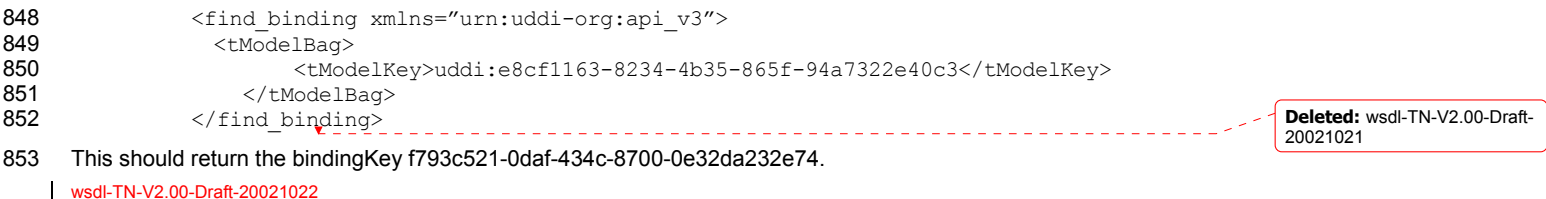

Copyright © OASIS Open October 2002. All Rights Reserved. Page 20 of 28

**Formatted:** Bullets and

**Formatted:** Body Text

Numbering

#### 854 **3.5.4 Find Implementations of binding**

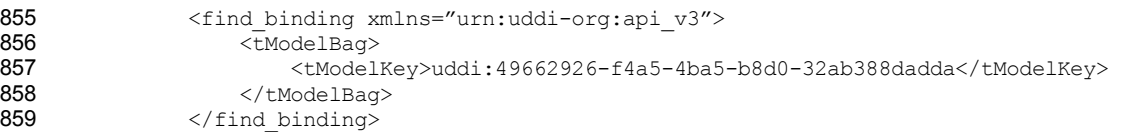

860 This should return the bindingKey f793c521-0daf-434c-8700-0e32da232e74.

### 861 **3.5.5 Find SOAP Implementations of portType**

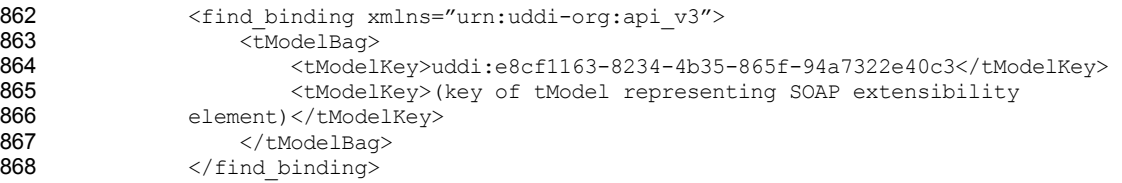

869 This should return the bindingKey f793c521-0daf-434c-8700-0e32da232e74.

#### 870 **3.5.6 Find SOAP/HTTP Implementations of portType**

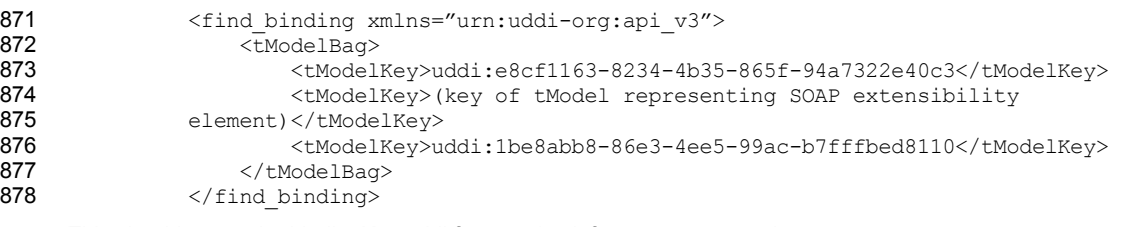

879 This should return the bindingKey uddi:f793c521-0daf-434c-8700-0e32da232e74.

#### 880 **3.5.7 Find the portType of a binding**

881 This is simply the keyValue of the keyedReference in the categoryBag with tModelKey="uddi:acc0db62-2866-4081-882 8986-d62a7bf75ab3" and therefore no query is required once the tModel of the binding is obtained.

# <sup>883</sup>**4 References**

- 884 1. UDDI Version 2.0 Data Structure Reference, July 7, 2002. Available at http://uddi.org/pubs/DataStructure-V2.03-885 Published-20020719.pdf.
- 886 2. Using WSDL in a UDDI Registry, May 21, 2002. Available at http://uddi.org/pubs/wsdlbestpractices.pdf
- 887 3. Web Services Description Language (WSDL) 1.1, March 15, 2000. Available at http://www.w3.org/TR/wsdl
- 888 | 4. XPointer xpointer() Scheme, W3C Working Draft 10 July 2002. Available at http://www.w3.org/TR/2002/WD-889 xptr-xpointer-20020710/

#### 890 Appendix A: Canonical tModels

891 **A.1 WSDL Entity Type tModel** 

892 **A.1.1 Design Goals** 

- 893 This tModel provides a typing system based on the WSDL entity which the UDDI entity represents.
- 894 **A.1.2 Definition**
- 895 **Name**: uddi.org:wsdl:types
- 896 **Description**: WSDL Type Category System

#### wsdl-TN-V2.00-Draft-20021022

Copyright © OASIS Open October 2002. All Rights Reserved. Page 21 of 28

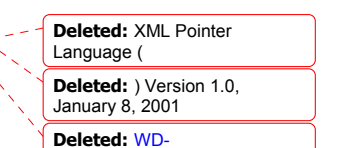

**Deleted:** wsdl-TN-V2.00-Draft-

20021021

- 897 **V3 format key**: uddi:7950ce8d-259a-4a9a-8f13-e51632fe12d5
- 898 **V1,V2 format key**: uuid:7950ce8d-259a-4a9a-8f13-e51632fe12d5
- 899 **Categorization**: categorization

#### 900 **Checked**: no

901 A.1.2.1 tModel Structure

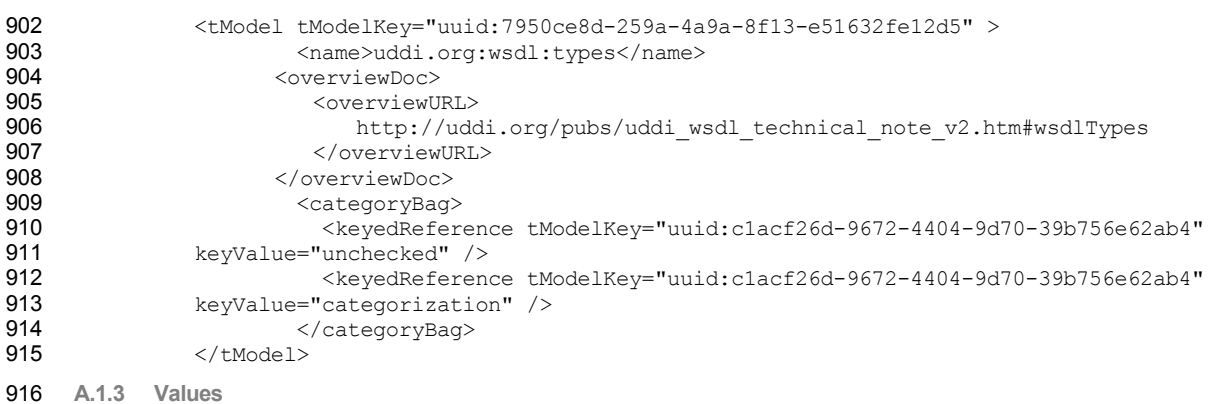

917 While this is an unchecked taxonomy, there are only four values that should be used with this taxonomy:

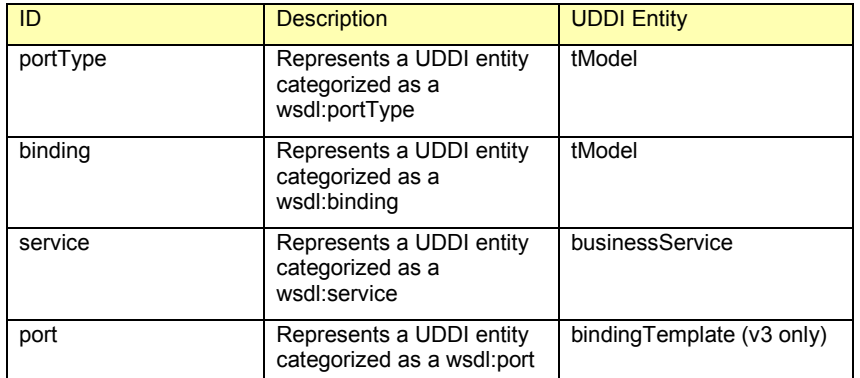

918

919 **A.1.4 Example of Use** 

#### 920 A tModel representing a portType tModel would have a categoryBag representing its type:

- 921 <categoryBag>
- 922 <keyedReference tModelKey="uuid:7950ce8d-259a-4a9a-8f13-e51632fe12d5"<br>923 keyName="WSDL Entity type" keyValue="portType" /> keyName="WSDL Entity type" keyValue="portType" />
- 924 **…**  </categoryBag>

# 926 **A.2 WSDL Namespace tModel**

- 927 **A.2.1 Design Goals**
- 928 Because each WSDL entity has an associated target namespace, there needs to be a way to capture that target 929 namespace. The WSDL Namespace tModel serves this purpose. *More than one tModel might be categorized with*  930 *the same namespace tModel* – in fact, this mapping would be quite common, as many WSDL files use a common 931 target namespace for <wsdl:portType>, <wsdl:binding> and <wsdl:service> elements.
- 932 **A.2.2 Definition**
- 933 **Name**: uddi.org:wsdl:namespace
- 934 **Description**: A tModel used to represent WSDL namespaces
- 935 **V3 format key**: uddi:c0ec5422-44e9-4774-b2f1-5a89eca389f3

#### wsdl-TN-V2.00-Draft-20021022

Copyright © OASIS Open October 2002. All Rights Reserved. Page 22 of 28

**Deleted:** wsdl-TN-V2.00-Draft-

20021021

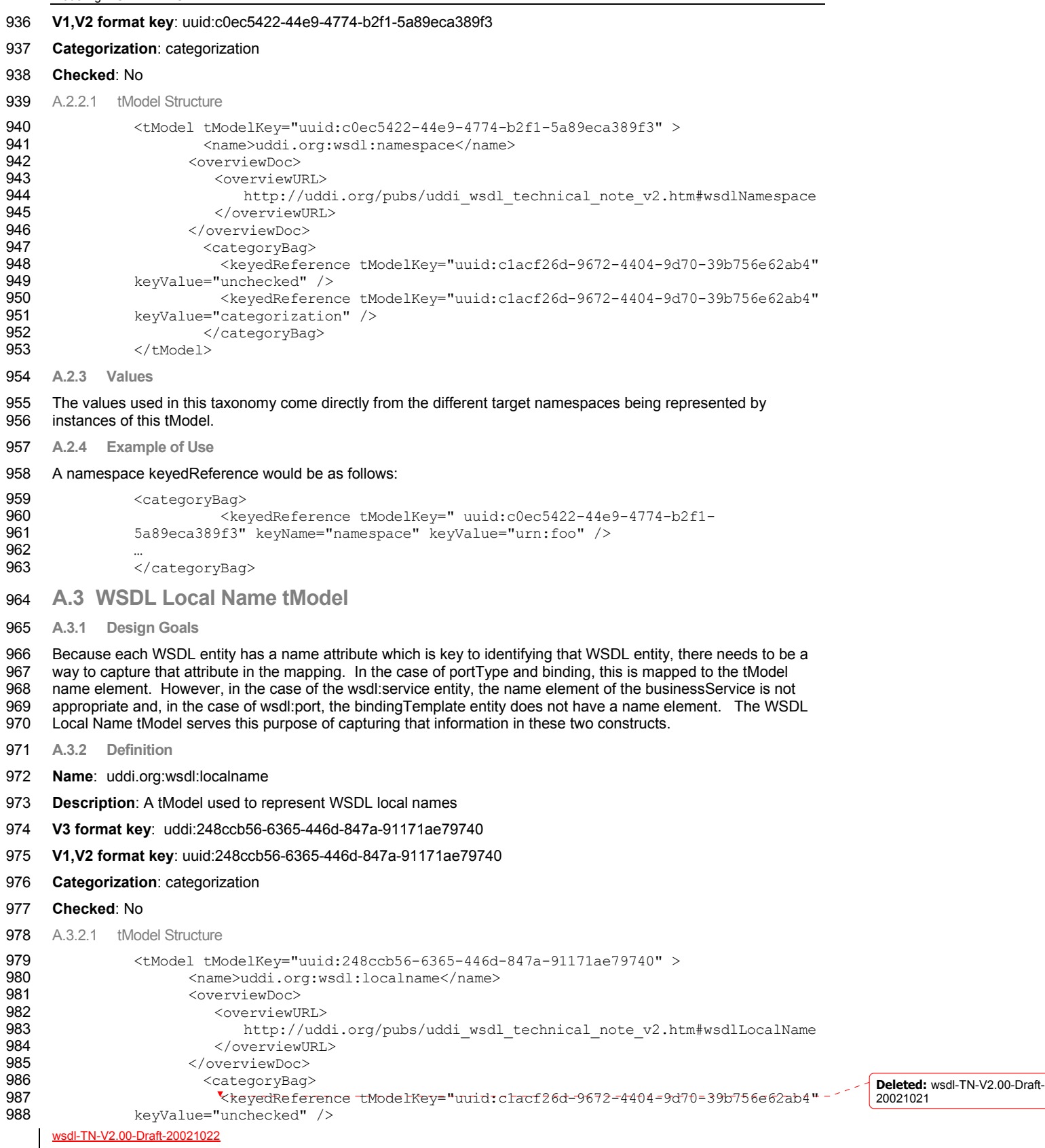

Copyright © OASIS Open October 2002. All Rights Reserved. Page 23 of 28

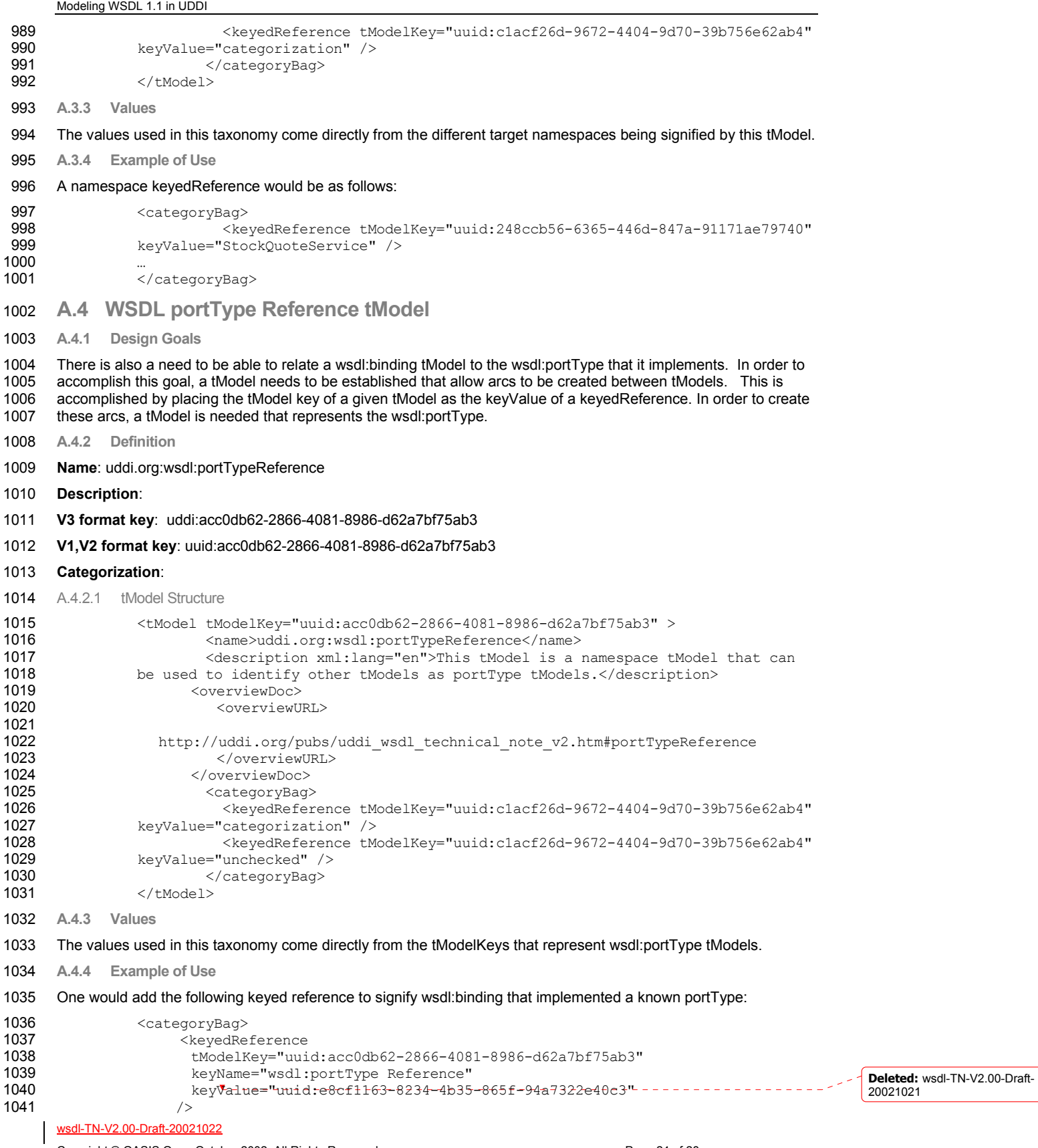

Copyright © OASIS Open October 2002. All Rights Reserved. Page 24 of 28

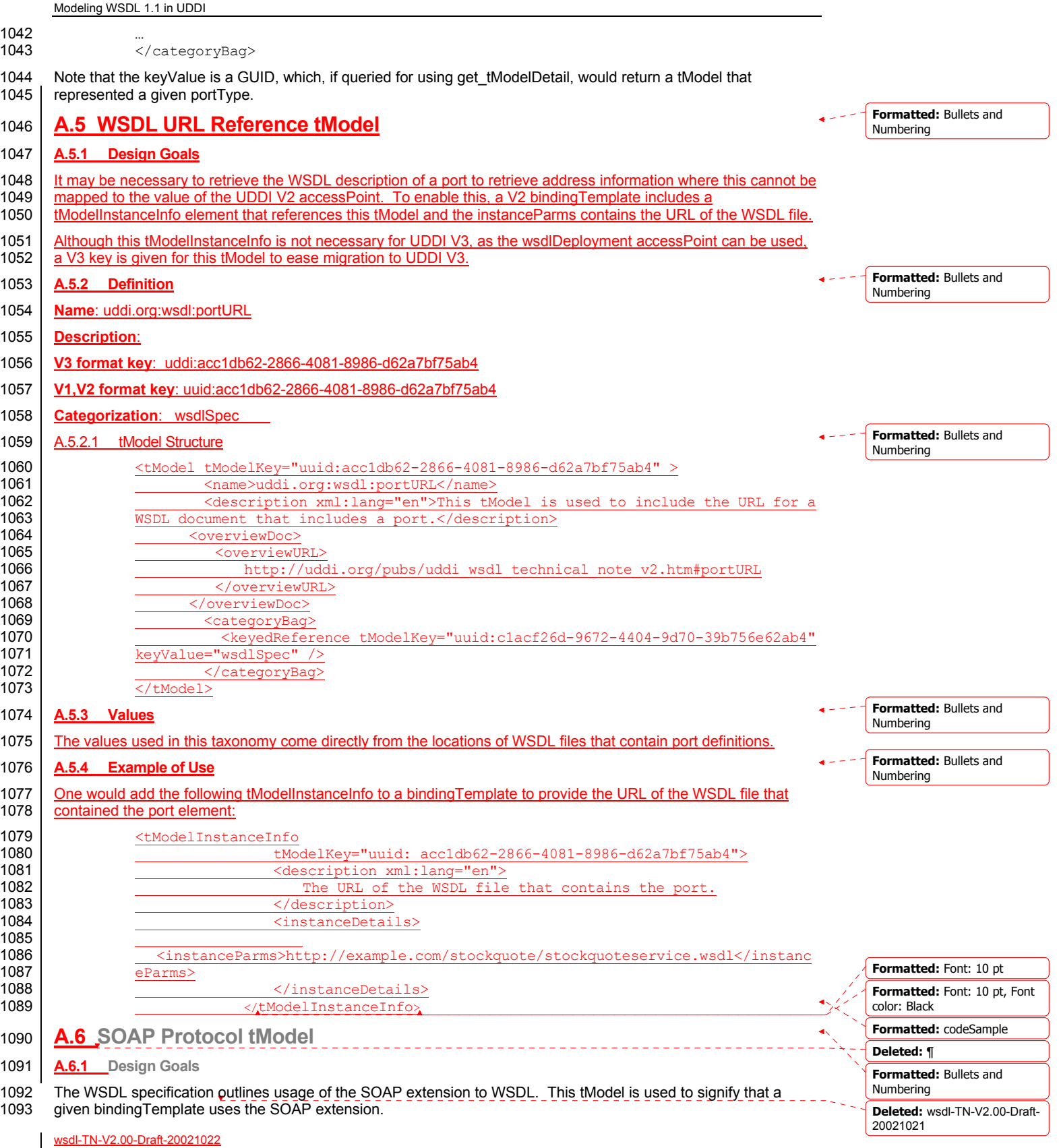

Copyright © OASIS Open October 2002. All Rights Reserved. Page 25 of 28

Modeling WSDL 1.1 in UDDI wsdl-TN-V2.00-Draft-20021022 1094 **A.6.2 Definition**  1095 **Name**: http://schemas.xmlsoap.org/wsdl/soap/ 1096 **Description**: Used to represent the WSDL SOAP extension 1097 **V3 format key**: uddi:454ef824-994f-4ce3-a892-3d97ad952707 1098 **V1,V2 format key**: uuid:454ef824-994f-4ce3-a892-3d97ad952707 1099 **Categorization**: protocol 1100 A.6.2.1 tModel Structure 1101 <tModel tModelKey="uuid:454ef824-994f-4ce3-a892-3d97ad952707"><br>1102 <aame>http://schemas.xmlsoap.org/wsdl/soap/</name> 1102 <name>http://schemas.xmlsoap.org/wsdl/soap/</name><br>1103 <overviewDoc> 1103 <overviewDoc><br>1104 <overviewU 1104 <overviewURL> 1105 http://uddi.org/pubs/uddi\_wsdl\_technical\_note\_v2.htm#soap<br>1106 </overviewURL> 1106 </overviewURL> </overviewDoc> 1108 <categoryBag> 1109 <keyedReference<br>1110 tModelKey="uuid: 1110 tModelKey="uuid:c1acf26d-9672-4404-9d70-39b756e62ab4" 1111 keyName="Protocol" keyValue="protocol" **1113**  $/>$ 1114 </categoryBag> 1115 </tModel> 1116 **A.6.3 Example of Use**  1117 In the case when a uddi:bindingTemplate implements a wsdl:binding, it is important to model the protocol used by 1118 that binding. In such a way, a query can be run: show all bindings that support a given protocol. 1119 <bindingTemplates> 1120 <bindingTemplate 1121 bindingKey="f793c521-0daf-434c-8700-0e32da232e74" 1122 serviceKey="102b114a-52e0-4af4-a292-02700da543d4"> 1123 <accessPoint URLType="http"><br>1124 http://location/sample http://location/sample 1125 </accessPoint><br>1126 </accessPoint> 1126 <tModelInstanceDetails><br>1127 + tModelInstanceInfo 1127 <tModelInstanceInfo<br>1128 tModelKev="uuid: tModelKey="uuid:454ef824-994f-4ce3-a892-3d97ad952707"> 1129 <description xml:lang="en"> 1130 This tModel key represents the soap protocol 1131 </description><br>1132 </description> 1132 </tModelInstanceInfo> 1133 … … … 1134 </tModelInstanceDetails> 1135 </bindingTemplate> 1136 </bindingTemplates> 1137 **A.7 HTTP Protocol tModel**  1138 **A.7.1 Design Goals** 1139 The WSDL specification outlines usage of the HTTP binding extension for WSDL. This tModel is used to signify 1140 | that a given bindingTemplate uses the HTTP protocol. 1141 **A.7.2 Definition** 1142 **Name**: uddi.org:wsdl:http 1143 **Description**: Used to represent the WSDL HTTP binding extension 1144 **V3 format key**: uddi:454ef824-994f-4ce3-a892-3d97ad952708 1145 **V1,V2 format key**: uuid:454ef824-994f-4ce3-a892-3d97ad952708 1146 **Categorization**: protocol **Deleted:** wsdl-TN-V2.00-Draft-20021021 **Formatted:** Bullets and Numbering **Formatted:** Bullets and Numbering **Formatted:** Bullets and Numbering **Formatted:** Bullets and Numbering **Formatted:** Bullets and Numbering

Copyright © OASIS Open October 2002. All Rights Reserved. Page 26 of 28

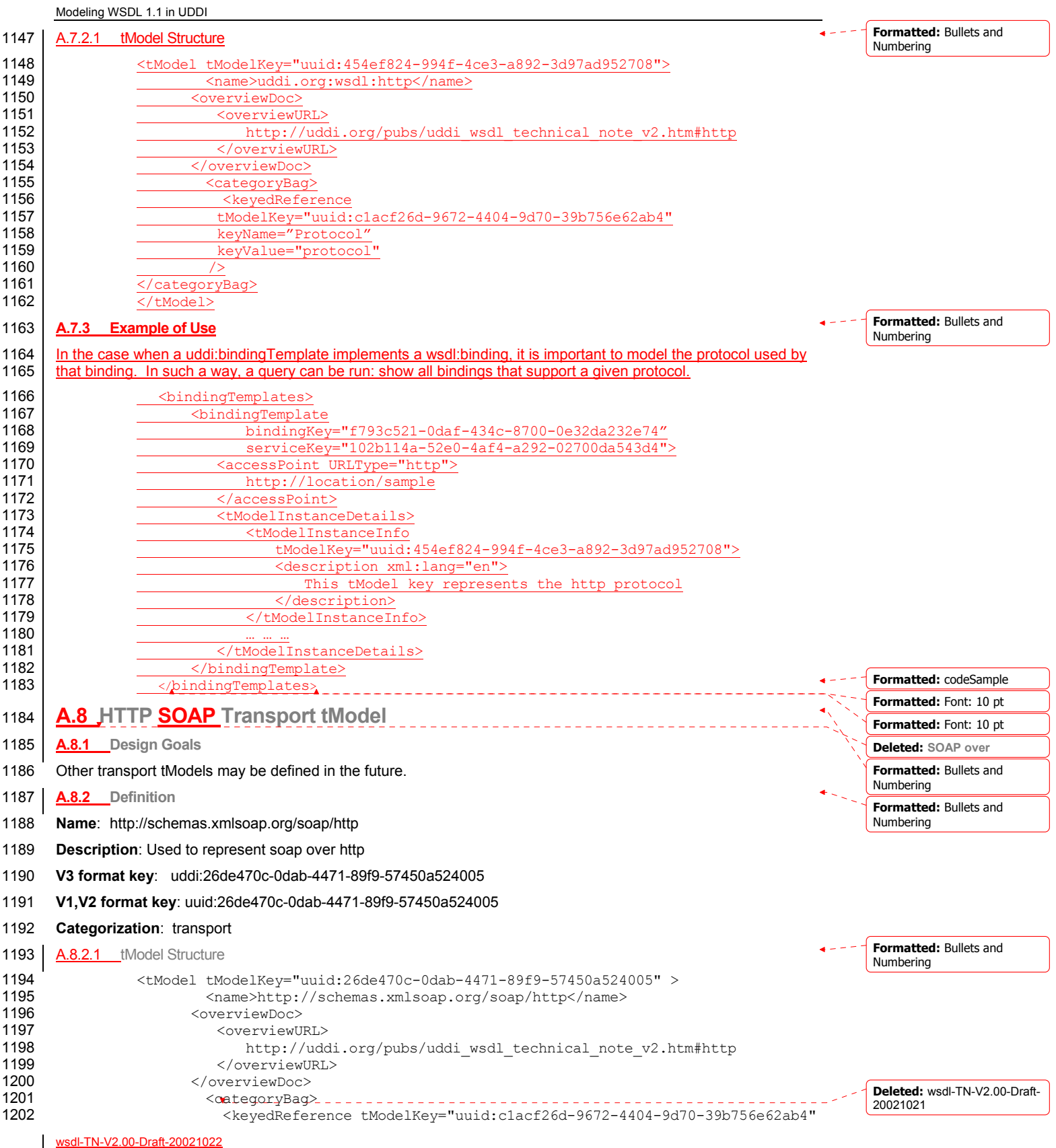

Copyright © OASIS Open October 2002. All Rights Reserved. Page 27 of 28

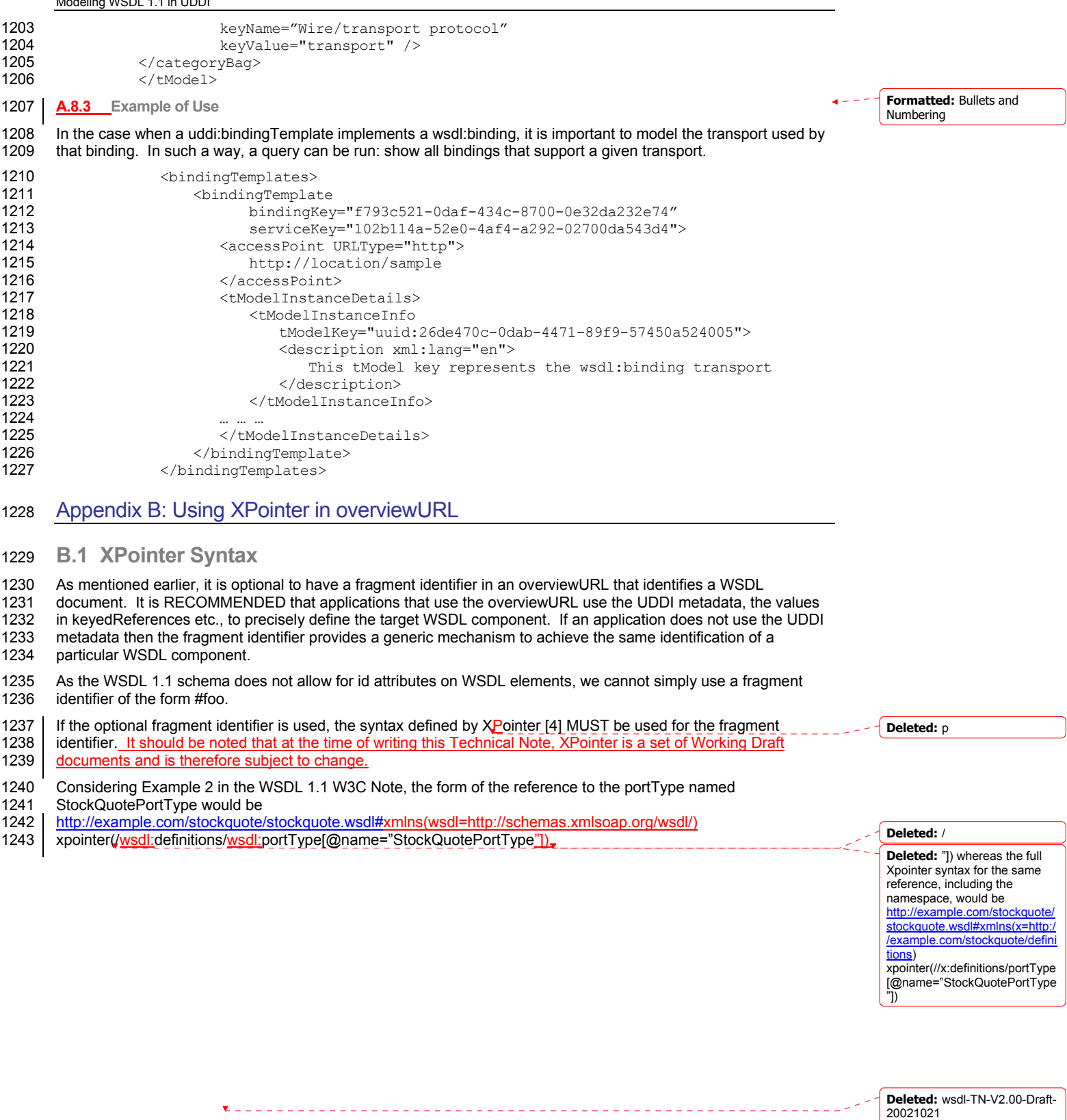

wsdl-TN-V2.00-Draft-20021022

 $\overline{\phantom{a}}$ 

Copyright © OASIS Open October 2002. All Rights Reserved. Page 28 of 28

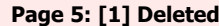

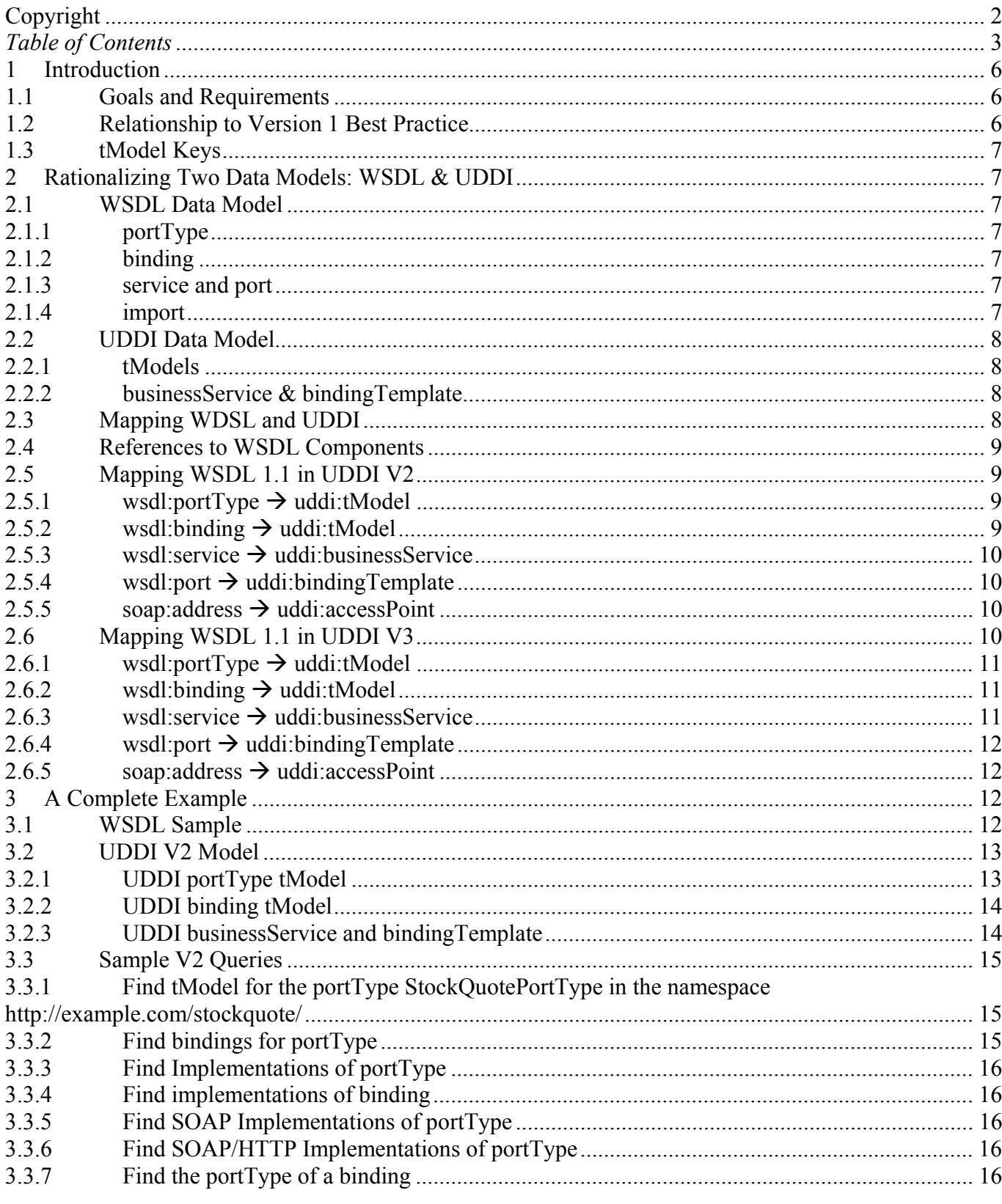

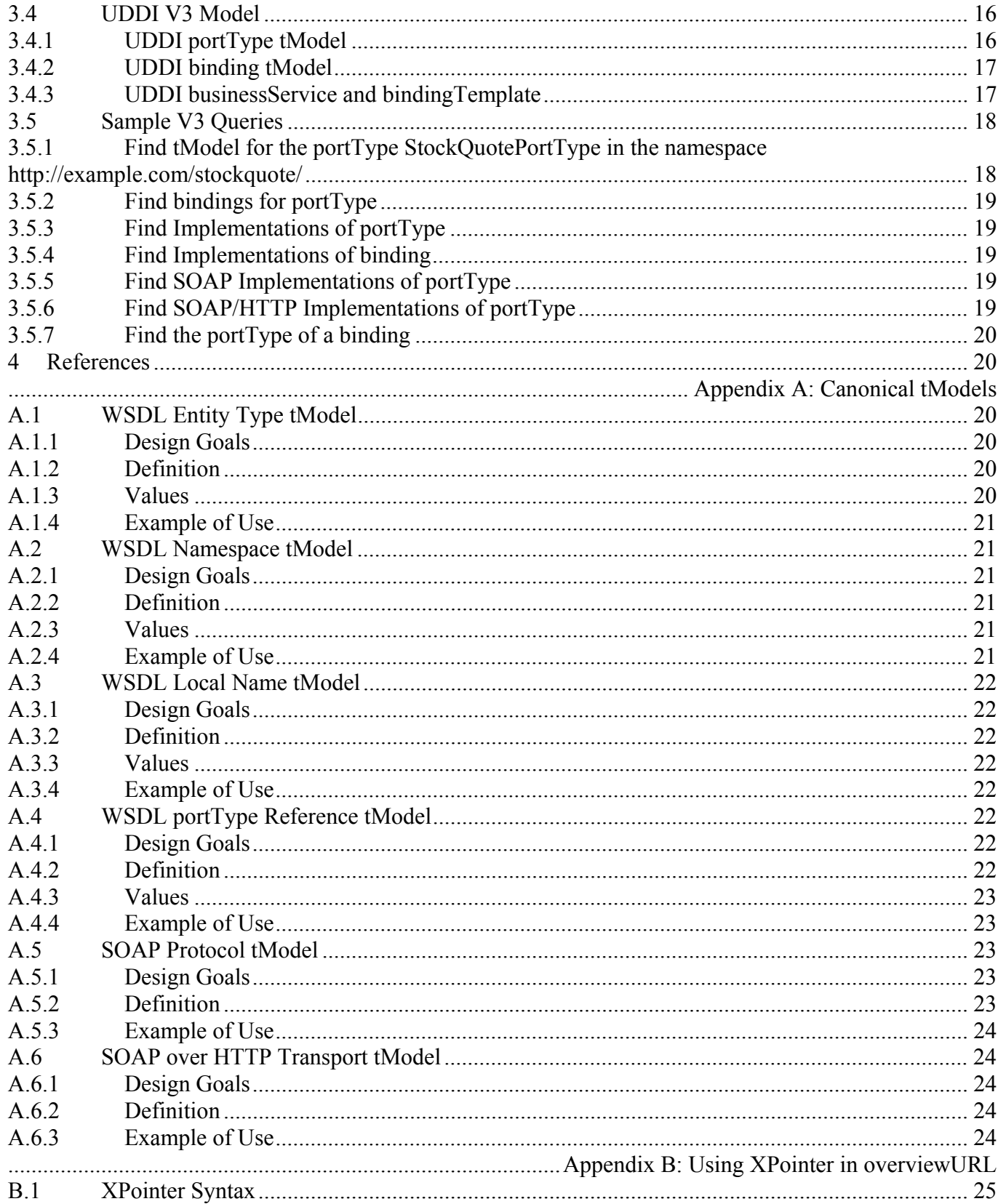